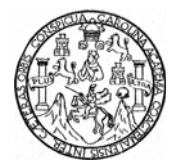

 **Universidad de San Carlos de Guatemala Facultad de Ingeniería Escuela de Ingeniería Civil** 

# **AUTOMATIZACIÓN DE LA PROGRAMACIÓN Y CONTROL DE OBRAS CON APLICACIÓN A LA CONSTRUCCIÓN DE VIVIENDAS EN SERIE**

**Héctor David García Ochoa Asesorado por Ing. Civil M.A.I. Sergio García Carrillo** 

**Guatemala, junio de 2004** 

# **UNIVERSIDAD DE SAN CARLOS DE GUATEMALA**

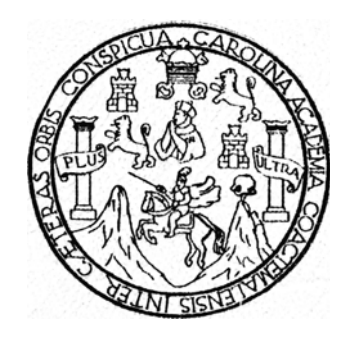

# **FACULTAD DE INGENIERÍA**

# **AUTOMATIZACIÓN DE LA PROGRAMACIÓN Y CONTROL DE OBRAS CON APLICACIÓN A LA CONSTRUCCIÓN DE VIVIENDAS EN SERIE**

# **TRABAJO DE GRADUACIÓN**

# **PRESENTADO A JUNTA DIRECTIVA DE LA FACULTAD DE INGENIERÍA POR HÉCTOR DAVID GARCÍA OCHOA ASESORADO POR EL ING. CIVIL M.A.I. SERGIO GARCÍA CARRILLO**

**AL CONFERIRSELE EL TÍTULO DE INGENIERO CIVIL** 

**GUATEMALA, JUNIO DE 2004** 

# **UNIVERSIDAD DE SAN CARLOS DE GUATEMALA**

# **FACULTAD DE INGENIERÍA**

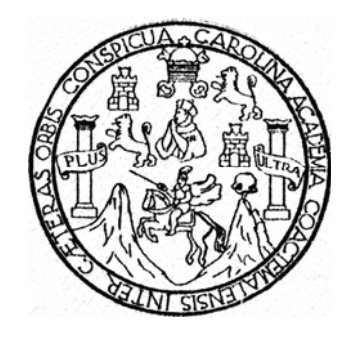

## **NOMINA DE JUNTA DIRECTIVA**

**DECANO Ing. Sydney Alexander Samuels Milson VOCAL I Ing. Murphy Olympo Paiz Recinos VOCAL II Lic. Amahán Sánchez Álvarez VOCAL III Ing. Julio David Galicia Celada VOCAL IV Br. Kenneth Issur Estrada Ruiz VOCAL V Br. Elisa Yazmida Vides Leiva SECRETARIO Ing. Pedro Antonio Aguilar Polanco** 

## **TRIBUNAL QUE PRACTICO EL EXAMEN PRIVADO**

**DECANO Ing. Sydney Alexander Samuels Milson EXAMINADOR Ing. Jorge Alberto Lam Lan EXAMINADOR Ing. Julio Roberto Luna Aroche EXAMINADOR Ing. Celvin Enrique Estrada Barrera SECRETARIO Ing. Pedro Antonio Aguilar Polanco** 

#### **TRABAJO QUE DEDICO A:**

#### **A DIOS:**

Porque me ha enseñado que la meta, que más nos cuesta alcanzar es la que valoraremos más por el resto de nuestras vidas, pues no existen logros sin esfuerzos.

#### **MI MADRE:**

Lesbia Leticia Ochoa Zerón, quien me ha apoyado incondicionalmente toda mi vida.

#### **MI ESPOSA:**

Vanessa Isabel Ordóñez Rodríguez, porque este logro también te pertenece por comprenderme y confortarme en los momentos que más te necesitaba, dándome fuerzas para seguir adelante, con tu cariño y la felicidad que me transmites.

#### **MIS HIJOS:**

Andrea Estefanía, David Alejandro y Elena Isabel, por quienes todo este esfuerzo ha valido la pena, y por quienes cada día quiero ser un mejor hombre.

## **AGRADECIMIENTO A:**

## **A SERGIO GARCIA CARRILLO:**

Por su cariño, su paciencia, su amistad, su apoyo y sus enseñanzas.

### **MI MADRE Y A MIS HERMANOS:**

Creo que ahora podrán dormir mejor, sabiendo que he terminado de recorrer una pequeña, pero muy importante parte de mi camino.

## **A TODOS**

Los que me han dado una mano en el transcurso de mi vida.

Guatemala, 10 de mayo de 2,004

Ingeniero Civil José Gabriel Ordóñez Morales Jefe Depto. De Construcciones Civiles Escuela de Ingeniería Civil Presente.

Estimado Ingeniero Ordóñez:

 Por este medio le informo que he asesorado el trabajo de graduación del estudiante universitario de Ingeniería Civil, Héctor David García Ochoa, titulado AUTOMATIZACIÓN DE LA PROGRAMACIÓN Y CONTROL DE OBRAS CON APLICACIÓN A LA CONSTRUCCIÓN DE VIVIENDAS EN SERIE, cumpliendo con los objetivos que se plantearon.

 En la realización de este trabajo de graduación, el estudiante Héctor David García Ochoa, puso toda la experiencia adquirida en el mismo, por lo que hago de su conocimiento que apruebo dicho trabajo.

 Sin otro particular, y agradeciendo la atención que se sirva dar a la presente, quedo de usted,

Atentamente,

# SERGIO GARCIA CARRILLO ING. CIVIL M.A.I. ASESOR DE TRABAJO DE GRADUACION

# **1. PROGRAMACIÓN DE PROYECTOS**

# **1.1 Proyectos**

El ser humano se ha desarrollado en un medio de adversidad y dificultades que da de manera gratuita la naturaleza, y aunque ella misma dé lo necesario para la subsistencia de éstos, solo pocos seres pueden adaptarse a sus cambiantes designios. De esta adaptación a los cambios, surgen las necesidades y desde hace tiempo el hombre ha tenido que satisfacer estas para lograr desarrollarse, que ha logrado a base de muchas equivocaciones, pero siempre acercándose a la respuesta, por lo que se puede afirmar que basándose en experiencia e ingenio se han ido solucionando las dificultades de la humanidad.

En este punto, es donde nace el concepto general de un proyecto, que no es más que la búsqueda de la solución a una necesidad determinada. En el caso especifico de un proyecto de construcción, es la secuencia bien definida de la ejecución de las acciones necesarias para la terminación de una obra de construcción civil, para lograr mantener los parámetros originalmente considerados de tiempo, insumos y costo para satisfacer las necesidades de infraestructura del grupo al que está orientado, ya sea en el área de las carreteras, el diseño hidrosanitario, la construcción de edificios, o cualquier otro tipo de proyecto de la extensa área de la Ingeniería Civil.

# **1.2 Planificación de proyectos**

Como en cualquier proceso de administración, en la realización de proyectos de construcción, pueden identificarse las mismas etapas para llevar su ejecución al resultado esperado; estas etapas son:

- programación
- organización
- dirección
- control

La programación o planificación de proyectos de construcción se lleva a cabo antes de la ejecución, distribuyendo los recursos y asignando insumos a las actividades por realizar, para lograr un balance adecuado que permita finalizar satisfactoriamente el proyecto. Este proceso puede realizarse con cualquiera de los métodos de programación existentes, pero quizás el método de la ruta crítica sea el más adecuado, pues con éste, se obtiene una dirección y control más apropiado a las condiciones reales de un proyecto de construcción.

La dirección se lleva directamente en la oficina principal de la empresa constructora, ya que esta es la que se encarga de suplir, en el tiempo especificado, los insumos necesarios del proyecto. La labor de dirección requiere información actualizada del estado de avance del proyecto, es decir del control de obra del mismo, pues con esto se logra apegarse a la programación e identificar posibles problemas y aplicar a tiempo las acciones correctivas, con el fin de lograr la meta principal de terminar el proyecto en el tiempo y costo adecuado.

El control se realiza basándose en la programación anteriormente hecha, en la cual deberán indicarse datos de tiempo e insumos, con lo cual podrá compararse la realidad con la suposición inicial y así poder conocer a tiempo, si fuera necesario, el reforzar algún frente de trabajo para lograr finalizar el proyecto, según lo estimado. Es importante hacer notar que una programación realizada a conciencia evitará retraso por circunstancias previsibles. Dentro del la programación y control de obras, existen varios métodos que permiten seguir la secuencia del proyecto, algunos mas claros y detallados que otros, pero generalmente en el área de la construcción suelen utilizarse el diagrama de Gantt y el MRC o método de la ruta crítica o una combinación de ambos.

#### **1.3 Rendimiento humano**

Este concepto se refiere al tiempo que consume un trabajador en la realización de una actividad, dentro de una jornada laboral normal y en condiciones de trabajo típicas, considerando que se cuenta con las herramientas y la preparación necesarias para la ejecución de esta. Este tiempo es un promedio, producto de la observación repetitiva y del estudio de los tiempos de ejecución la actividad en cuestión, para obtener un dato apegado a la realidad, el cual podrá utilizarse para definir un costo de mano de obra por unidad terminada.

Es importante dar especial atención a los rendimientos de mano de obra para la construcción, ya que en la planificación de cualquier proyecto de construcción deberán estar definidos los rendimientos de los trabajadores, para que sea posible planificar en que duración y a qué costo podrá realizarse una actividad.

Es claro que estos rendimientos pueden variar, pues dependen de seres humanos, y estarán sujetos a varias condiciones, de las cuales se pueden enumerar las más importantes:

- Entorno cultural
- Situación social
- El clima

Estas situaciones hacen variar los rendimientos, ya que por ejemplo, en un lugar cálido, el trabajo tiende a ser más agotador. Además las condiciones de alimentación de los trabajadores guatemaltecos no son de las mejores del mundo, y evitar que se consigan mejores rendimientos pues normalmente estas actividades son físicas y agotadoras. Otros elementos importantes son las costumbres locales, de las cuales conviene estar enterados, según la zona en que se piense trabajar, para evitar un choque con las costumbres admitidas por las personas de estos lugares; por lo anteriormente expuesto, se puede afirmar que estas condiciones son determinantes en el estudio de los rendimientos.

Desgraciadamente en nuestro país, no existe un estudio adecuado, ni control de los rendimientos de la mano de obra en la construcción. Entonces se puede afirmar que al no contar con estos estudios, el conocimiento de los rendimientos dependerá casi en su totalidad de la experiencia del ingeniero civil en la realización de actividades similares. Esto deberá cambiar en el futuro, pues en países como México, desde hace mucho tiempo se ha llevado un control de estos rendimientos, incluso por zonas, lo que ha tenido un efecto positivo en la construcción, pues se han podido certificar a los albañiles y ayudantes, según su capacidad, experiencia y preparación.

Esto se traduce en una mejor calidad en la realización de las actividades y un mejor control en la integración de los precios y ejecución de obras, además de garantizar un pago justo por la realización de la actividad, que logran favorecer tanto a trabajadores como ingenieros constructores y además favorece la uniformidad de criterios de base, para mejorar la realización de presupuestos y disminuir el riesgo de imprevistos en la ejecución de la obra; para el albañil seria una mejor forma de control de trabajo, pues así se le pagaría a cada cual según su desempeño, lo cual puede ser una forma de incentivo para ellos.

#### **1.4 Integración de costos**

En el costo de una obra, no se incluyen únicamente el valor de los materiales que se va a utilizar, sino también todos aquellos aspectos que incidan en el costo final, por lo tanto se deben considerar:

- Los costos de los materiales, mano de obra a utilizar y gastos de campo (costos directos)
- Los gastos de operación de la empresa que la realizará (costos indirectos)

Los costos unitarios son la suma de los costos directos e indirectos, que han sido consumidos en la realización de una actividad. Los directos se refieren a los gastos de materiales, mano de obra, equipos, gastos de campo y subcontratos, y los indirectos al costo administrativo que conlleva la realización de una actividad.

Entonces al conocer todos aquellos insumos que inciden en una actividad, se podrán reunir estos datos para inferir el costo directo y sabiendo el costo administrativo que tiene el manejo de la empresa, que la llevará a cabo, se puede deducir el costo indirecto que deberá aplicarse a la misma.

Este proceso es de suma importancia, pues resume, en un solo concepto, con su propia unidad, la cuantificación de materiales, así como el rendimiento de la mano de obra en la realización de la actividad a integrar. En este punto, es muy importante la experiencia del ingeniero, pues se necesita conocer los materiales, métodos constructivos y rendimientos apropiados para cada tipo de trabajo, para poder aproximarse lo más posible a las variables que se observan en la realidad de la construcción.

Las variables por integrar entonces, para conocer su costo unitario directo, serán:

- materiales
- mano de obra
- equipos y herramientas
- subcontratos
- gastos de campo

Y las variables en la integración del costo indirecto serán entonces:

• Factor por costos de operación de la oficina central

Se debe ser cuidadoso en la integración de estos costos, pues son la base del presupuesto, así que la existencia de errores en este proceso se multiplicará tantas veces como la cantidad de obra presupuestada. Al identificar estos componentes y unirlos, se obtendrá a lo que se conoce como, **"fichas de costos unitarios",** con lo cual se podrá proceder a la cuantificación de las cantidades de obra, que multiplicadas por las anteriores darán como resultado el costo final de la actividad en análisis.

Estas fichas tienen la ventaja que al ser integradas y pasar a formar parte de la base de datos de costos del ingeniero; deberán de ser eficaces y aplicables en la obtención de costos finales en cualquier obra que tenga las mismas características. Este análisis debe ser dinámico, pues la fluctuación de los precios de los insumos en el mercado, es tal que puede llegar a incrementos similares a los que podría tenerse en la utilidad de los proyectos, haciendo que éstos sean improductivos o en el peor de los casos, generar un déficit.

Cabe recordar que esta integración, a pesar de ser cuidadosos en la observación de las diferentes variables que lo conforman, tendrá siempre un costo aproximado; no es una ley, ya que pueden modificarse los resultados de los costos finales, debido a un aumento repentino en el costo de los insumos o una supervisión muy blanda, por lo que es necesario el supervisar consistente y efectivamente la ejecución de las actividades para que al menos se mantengan los costos proyectados, lo cual será un reto en si mismo.

Esta integración de costos se hace para una situación y lugar determinados, así pues no será lo mismo un costo en la zona central del país, al de una zona diferente, por esto mismo, el costo deberá ser específico para un lugar, circunstancia y tiempo preciso.

Se puede enumerar las características más importantes de los costos $\frac{1}{1}$ :

- el costo es aproximado
- el costo debe ser específico
- el costo siempre es dinámico

El mantener estas características en los costos se ha facilitado con el uso de las computadoras, pues permite modificar singularmente las variables de éstos y afectar simultáneamente a todas las integraciones de costos hechas con anticipación, para lograr así, mantener actualizadas las bases de datos de costos, con lo cual se mejora la eficiencia y efectividad del proceso. Esto se puede lograr con paquetes de computación como el "OPUS<sup>®</sup>", "SISCOP<sup>®</sup>" o "CIO LIGTH<sup>®</sup>", por nombrar algunos.

Estos paquetes ayudan a mantener un mejor control y uniformidad de los costos, por lo que nuevamente se hace notar la necesidad de estar al día con los avances de la computación en el área de la Ingeniería Civil.

# 1.5 Cuantificación

La cuantificación es el cálculo que se utiliza para saber cuántas y qué partes integran un ítem dentro de un proceso constructivo. Estos cálculos se realizan estudiando los planos de construcción y siguiendo las directrices de las especificaciones del proyecto.

Debe asignarse una unidad de medida a estos productos tales que su medición sea fácil, precisa y que pueda controlarse de una manera sencilla y adecuada en la realización del proceso constructivo.

Este proceso debe realizarse de forma tal que no sólo quien empezó el mismo pueda revisar los contenidos de éste y modificarlos, sino también otras personas que trabajen en la realización de la cuantificación, y así lograr un adecuado cálculo de las partes del proceso y una forma sencilla de revisar los cálculos hechos con anticipación.

El proceso de cuantificación debe ser de mucha concentración, para no olvidar incluir ninguno de los componentes de una actividad, ya que una omisión en este punto conlleva a errores de costo y la inadecuada determinación del presupuesto, y lleva a un error que puede terminar en no poder finalizar un proyecto o perder una licitación.

#### **1.6 Presupuestos**

El presupuesto es el resultado de la integración de los costos unitarios y de la cuantificación de las actividades necesarias, para la realización de una obra determinada. Éste se presenta como un enumerado de las actividades por realizar, con su costo unitario, multiplicadas por las diferentes cantidades obtenidas de la cuantificación de los planos y especificaciones de un proyecto determinado, y lograr como resultado el costo total que conlleva la realización de dicha obra.

Es importante hacer notar que la presentación del presupuesto debe hacerse de una manera legible y sencilla, pensando que quienes lo analizarán probablemente no tendrán conceptos de ingeniería y necesitarán la mayor claridad posible para entender qué es lo que realmente se esta ofreciendo.

Para la realización de los presupuestos, la tecnología ha puesto a disposición programas de cómputo para la simplificación de esta tarea, así como también poder lograr congruencia entre los datos del presupuesto, la explosión de insumos y la programación de la obra, para obtener una integración completa de datos para así evitar errores de omisión.

Es adecuado poder diferenciar entre dos tipos de presupuestos:

- presupuestos internos
- presupuestos al cliente

#### **1.6.1 Presupuesto interno**

Este es aquel en el que se establece y enumera el costo del proyecto, o en otras palabras, no se incluye ningún porcentaje, ya sea de utilidad, imprevistos, inflacionario, etc, del mismo, ya que el fin de éste obtener el costo real del proyecto y además, un enumerado de los insumos necesarios para la adecuada administración del proyecto al momento de ejecutarse.

De este listado de insumos, surgen las necesidades del proyecto en cuestión y sobre la base de éstas se realizará la planificación de los tiempos de ejecución, la asignación de cuadrillas de trabajo y el flujo de efectivo que necesitará el ejecutor para poder llevar a fin la empresa, es decir, que de estos datos nace la programación del proyecto.

#### **1.6.2 Presupuesto al cliente**

Este es en el que se establece y lista el precio del proyecto; es la oferta que se presenta al cliente, para la ejecución de una obra. Sobre la base de este enumerado y precios, se realizará, según se haya pactado, las estimaciones de trabajo ejecutado para efectos de cobro, así como el flujo de caja interno del proyecto. En este, deberán estar incluidos los costos directos e indirectos de la empresa constructora, así como el factor de sobrecosto, que no es más que el factor por el que deberá multiplicarse el costo de una actividad, para obtener el precio de la misma. Este factor de sobrecosto deberá ser la sumatoria de los siguientes factores:

- Factor imprevistos
- Factores inflacionarios
- Factor de utilidad
- Factor de financiamiento
- etc

# 1.7 Diagrama de Gantt

Este es un diagrama, en el cual se enumeran las actividades y duraciones de las mismas, que involucra el desarrollo de un proyecto, con el objeto de lograr programar de una manera sencilla, la realización del mismo y poder darle seguimiento durante la ejecución de este. Sin embargo, este método no permite visualizar claramente las relaciones entre las actividades haciendo un poco difícil poder determinar qué implicaciones tendrán los retrasos en una actividad, y su repercusión en la totalidad del proyecto. Así también dificulta el saber que actividades deben acelerarse para evitar un retraso en todo el proyecto.

#### **1.8 Método de la ruta crítica (MRC)**

Conocido como CPM (por sus siglas en ingles "*critical path method*") o como método de la ruta critica MRC. Este método consiste en la representación del plan de un proyecto, a través de un diagrama esquemático similar al diagrama de Gantt pero que evidenciará la secuencia como la interrelación de todas las partes que componen determinado proyecto, a diferencia del anterior, y permitirá una evaluación rápida y la comparación de métodos de construcción opcionales, que da información precisa sobre las implicaciones de cada variación sobre el tiempo estimado, según el plan original, para lograr además la identificación de la actividad, cuya variación requiera atención por parte del ejecutor y así poder tomar la acción correctiva necesaria para el adecuado desarrollo del proyecto.

Esto se logra porque este método permite la identificación clara de aquellas actividades de campo que controlan la ejecución secuencial de las tareas, de las cuales depende directamente la duración del proyecto; estas tareas son llamadas **actividades críticas** y a su secuencia es lo que se conoce como **ruta crítica.** Y también se logra identificar el tiempo en que puede retrasarse cada actividad, sin que este retraso afecte el proyecto, estas actividades que pueden demorarse se llaman **actividades no críticas** y la cantidad de tiempo que pueden retrasarse sin volverse críticas es conocido como **demora permisible.** 

Tanto el tiempo como el costo, tienen una clara importancia en la programación de proyectos, pues si el tiempo no fuera prioritario podría planificarse el menor costo directo, lo cual se traduce en un incremento del tiempo, o podría planificarse un menor tiempo a un mayor costo. Por eso es necesario buscar el equilibrio entre estos dos parámetros para lograr la reducción más económica de tiempo para la finalización de un proyecto.

Para poder llevar a cabo un plan con este método, deben seguirse una cierta cantidad de procedimientos lógicos, los cuales pueden agruparse en procedimientos de planeación y procedimientos de programación, que son las tareas principales a las que se orienta el método de la ruta crítica.

#### **1.8.1 Procesos de planeación**

Es el proceso de seleccionar el método constructivo por utilizar entre todas las opciones que se puedan presentar, así como la secuencia de las etapas constructivas para el óptimo funcionamiento ya en el desarrollo del proyecto.

#### **1.8.2 Procesos de programación**

El proceso de programación es la determinación de tiempos para las operaciones que abarcan el proyecto, según el método y secuencia planificada. La suma de los tiempos constituye la duración total del proyecto. Se debe descomponer cada uno de los procesos que componen el proyecto y a estos se le llamará **actividad,** y a la terminación con éxito de estas se le llamará **hito**, las actividades, por tanto, consumen tiempo en tanto que los hitos no.

La duración de las actividades se obtendrá a partir de los rendimientos de manos de obra investigados o adquiridos a través de la experiencia, pues la duración de la actividad no es más que la relación entre la cantidad de obra y el rendimiento de mano de obra para este trabajo específico. Además de conocerse la duración de las actividades, deberán determinarse las relaciones entre ellas y sus restricciones, las cuales pueden ser, por nombrar algunas<sup>2</sup>:

- restricciones físicas
- restricciones de seguridad
- restricciones de recursos
- restricciones de almacenamiento
- restricciones de mano de obra
- restricciones administrativas

Dentro de las restricciones, las físicas son las primeras que deben evaluarse y surgen al someter cada actividad a las siguientes preguntas, para lograr generar condiciones de dependencia entre las tareas por realizar $3$ :

- ¿Qué actividades deben preceder a esta actividad?
- ¿Qué actividades son simultáneas a esta actividad?
- $\bullet$  *i*, Qué actividades deben seguir a esta actividad

# 1.9 Flujos de caja

Durante la planificación, en el punto donde ya se cuenta con el presupuesto y programación del proyecto y que se conocen el costo y las cantidades de los insumos requeridos, se debe realizar un plan de desembolsos, que refleje las necesidades de insumos del proyecto; este plan de desembolsos es llamado **flujo de caja** y así como se tienen presupuesto al cliente y un presupuesto interno, también se tendrá flujo de caja para el cliente y un flujo de caja interno.

Esto es debido a que normalmente las instituciones que brindan financiamiento exigen esta planificación de desembolsos, para poder programar las erogaciones de efectivo, con las que mantendrán en óptimo funcionamiento, sus diferentes proyectos. Además para el ejecutor, también es necesaria la información económica de los costos del proyecto en ejecución, por lo que también requiere el obtener un flujo de caja de costos.

#### **1.9.1 El flujo de caja para el cliente**

El flujo de caja para el cliente; es parte de la oferta que deberá presentarse en la competencia por ganar la ejecución de un proyecto de construcción, y deberá presentarse también en cada estimación de trabajos ejecutados con una comparación del avance económico real del proyecto y la planificación teórica hecha durante la programación. Con esto, se logrará presentar la información de en qué momento y en qué cantidad se solicitan las erogaciones de efectivo, que para fines del cliente o el organismo financiero, serán de mucha utilidad, además de brindar al ejecutor una planificación a futuro, para poder mejorar o al menos mantenerse dentro de la programación inicial del proyecto. Este flujo de caja se hará basándose en la programación y los precios del presupuesto al cliente, pues la información interna de los costos se reserva para el ejecutor.

#### **1.9.2 El flujo de caja interno**

El flujo de caja interno es junto con el método de la ruta crítica quizás uno de los mejores recursos que han sido empleados para la construcción.

Con los datos que proveen ambos análisis, se logra mantener, con la adecuada anticipación, un flujo continuo en el suministro de materiales, pago de mano de obra, subcontratos y alquileres de equipos necesarios en el proyecto.

Este análisis es de suma importancia para el ejecutor, ya que como el flujo de caja al cliente le provee información a tiempo para el desembolso adecuado de efectivo, así mismo el flujo de caja interno ayuda al ejecutor con la información económica del costo del proyecto, para lograr así evitar retrasos predecibles desde la etapa de programación del proyecto, principalmente en las actividades que se saben son criticas minimizando; con esto, los retrasos por falta de los insumos en todas sus extensiones. En este análisis, puede también detallarse de qué manera se utilizará el anticipo y en caso de existir alguna exigencia de efectivo mayor a la teóricamente estimada ayuda a poder distribuir adecuadamente el porcentaje de imprevistos en las actividades que requieran del mismo, y así superar las adversidades no planificadas, que dentro de la construcción suelen ser muy comunes.

#### **1.10 Ejecución de proyectos**

Es en este momento que toda la planificación se pondrá a prueba, es aquí cuando vale la pena el tiempo invertido en toda la planificación previa, ya que se utilizará en cada momento la información acumulada de insumos y rendimientos, y será más fácil poder llevar a fin el proyecto de construcción encomendado.

Gran parte de la experiencia en la ejecución de proyectos no puede adquirirse a través de la teoría que se encuentra en los libros, y solamente puede ser transmitida y absorbida por la practica de proyectos similares; cada proyecto tiene sus singularidades, por lo que siempre es un reto en si el dominio de una nueva área de la construcción, como también es cada nuevo proyecto que se ejecute, lo cual lo convierte en una aventura emocionante para el ingeniero y más para el recién graduado, ya que aunque éste cuenta con gran parte del conocimiento teórico que necesita para lograr su meta, deberá cristalizar y mejorar estos conceptos con la puesta en práctica de los mismos. Lo más importante es estar siempre abierto al aprendizaje de nuevos conocimientos y experiencias que lo llevarán a ser un ingeniero de éxito en el futuro.

# 1.11 Estimaciones de trabajo ejecutado

Este es un proceso que tiene como finalidad el cobro de las actividades que se han efectuado durante un lapso acordado con el cliente o ente financiero, y quien lo presenta es la empresa constructora. Este informe deberá reflejar en qué porcentaje se han ejecutado las cantidades de obra plasmadas en el presupuesto al cliente. Es importante decir, como se ha aclarado antes, que los datos del presupuesto son valores estimados, los cuales pueden variar un poco durante la ejecución del proyecto.

Se debe informar constantemente sobre la realización de las actividades ejecutadas, así pues se presenta también un esquema de avance del proyecto, para que el cliente sepa en qué punto de ejecución se encuentra el mismo.

Este puede ser presentado en un diagrama de Gantt de comparación, pues de esta forma se puede observar fácilmente el estado de avance de las actividades, según la programación originalmente estimada e informar a tiempo al cliente sobre algún retraso y las probables consecuencias que éste tenga en el futuro, ya cercano o lejano, del proyecto. Deberá contener también el flujo de caja original comparado con la erogación real de efectivos y pagos efectuados anteriormente, que muestre el porcentaje de cada actividad singular, que queda aún por realizar, o si acaso existen cantidades nuevas debido a alguna modificación hecha por el propietario.

De ser posible, deberá adjuntare un informe fotográfico del avance del proyecto, de las actividades más importantes, pues este servirá de constancia fiel de que éstas han sido ejecutadas tal como se indica en la estimación, para lograr así una mejor comprensión para el cliente que no esta muy relacionado con los términos de ingeniería. Este informe se ha vuelto más fácil de realizar, pues con el uso de cámaras digitales se puede realizar este procedimiento de una manera más eficaz y a mediano plazo, de una forma más económica que la tradicional fotografía.

Las estimaciones de trabajo ejecutado deberán contener la siguiente información.

- Carta de presentación de estimación al cliente, con un análisis del avance
- Resumen de cobro de las actividades ejecutadas y total de estimación
- Cobro desglosado de las actividades ejecutadas y subtotales
- Flujo de caja comparativo
- Informe fotográfico del avance (opcional)

# 1.12 Control del proyecto

Como se comentó anteriormente, el éxito de la planificación de los proyectos no se logra únicamente con la estimación adecuada de los costos y programación de tiempos de ejecución, base en los rendimientos investigados, pues como se puede observar, lo anterior es una simulación de las condiciones que pueden darse en la ejecución de un proyecto. Así pues, es de suma importancia velar por la adecuada realización de las actividades para así obtener un costo final bastante aproximado al teórico del presupuesto, así como respetar el tiempo en que se programó la ejecución de este.

Como se explicó antes, a estas suposiciones teóricas, que se hacen durante la programación de obras, hay que añadirle un factor aún, el cual será la correcta ejecución de la obra, según las especificaciones, en condiciones reales. Este factor es el más variable dentro de un proyecto, pues es difícil prever todas las adversidades que pueden darse en la realización de éste. Principalmente porque dependen en su mayoría, en el caso de la construcción, de la mano de obra humana, la cual es una variable muy complicada de llevar a una comparación teórica.

Por esto, se hace necesario el implementar, en la ejecución del proyecto, controles que permitan establecer fácilmente en qué punto de la programación teórica o base, se encuentra el avance real del proyecto, para poder identificar de manera acertada las singularidades que pudieran causar retrasos y así poder aplicar las acciones correctivas adecuadas a las actividades aún no realizadas, o a las retrasadas, para permitir la finalización en un tiempo, costo y especificación acordada al inicio de la obra de construcción.

Entonces se puede deducir que el control de obras es el compendio de las actividades que deben llevarse acabo para entregar a tiempo un producto final de calidad. Este control debe realizarse, tanto en la parte de ejecución, como en la supervisión y pueden enumerarse algunos de los más comunes e importantes de estos.

#### **1.12.1 Control de insumos y bodegas**

Este control se refiere a mantener en disponibilidad los materiales que se necesitan para la realización de las actividades, según la programación de obras, previamente realizada, así como evitar o al menos disminuir el robo, pérdida o desperdicio de materiales, teniendo siempre en cuenta el espacio de almacenaje con que se cuenta en el proyecto, aunque sería ideal contar con los insumos para todo el proyecto desde el inicio; esto seria una gran dificultad económica y de espacio, para el adecuado manejo de los insumos, ya que la mayoría de los materiales de la construcción requieren condiciones especiales de almacenaje y algunos tienen tiempos de vencimiento muy corto, así que estratégicamente no es conveniente hacerlo y se preferirá proveer los insumos algunos días antes de necesitarlos, claro esta, siempre con la anticipación necesaria para evitar retrasos en las actividades para los cuales éstos servirán.

#### **1.12.2 Control de mano de obra**

Este es quizás el más complicado de los controles que deben llevarse en la ejecución de un proyecto, ya que poder manejar y motivar al personal a cargo, suele ser una tarea ardua.

Esto requiere una gran experiencia en trabajos similares, para poder lograr un equilibrio entre la exigencia de los rendimientos de mano de obra y un adecuado ambiente de trabajo, pero existe la convicción de que un trabajador motivado, en un ambiente de respeto mutuo, trabaja más y mejor, facilitando la tarea del ingeniero ejecutor, para lograr la optimización de las tareas.

Existen varios tipos de administración de la mano de obra y cada una depende de la forma con que se negocien, con los trabajadores de la construcción, el pago de las mismas, las más comunes son:

- Remuneración de trabajos por día
- Remuneración de trabajos a destajo
- Remuneración de trabajos por tarea
- Subcontratos

#### **1.12.3 La remuneración de trabajos por día**

La remuneración de trabajos por día consiste en fijar un precio al día para cada tipo de trabajador, tiene la ventaja de que el trabajador se siente seguro del sueldo que devengará por cada día de trabajo, para lograr con esto que trabaje a un ritmo que le permite al trabajador tener más calidad, sin embargo, suele suceder que los rendimientos tienden a disminuir, por lo que requiere que el supervisor esté muy atento y mantenga su exigencia, aunque esto puede llevar a tener un roce directo entre el ejecutor y el empleado.

#### **1.12.4 La remuneración de trabajos a destajo y por tarea**

La remuneración de trabajos a destajo consiste en fijar al principio del proyecto los precios por pagar por unidad terminada, ya sean metros cuadrados de pared, metros lineales de solera, que como puede observarse es una modalidad de subcontrato en la mano de obra etc. La remuneración de trabajos por tarea consiste en contratar a un grupo de trabajadores, con el fin de realizar una tarea específica, para la que se ha negociado un precio fijo.

Con la forma de trabajo a destajo o por tarea, se logra un mejor rendimiento, pues suele ser un incentivo para el trabajador el hecho de que si logra mejorar su rendimiento por unidad terminada, también mejorará su salario diario. Este sistema acarrea, al igual que el anterior, algunas desventajas, como que al querer mejorar el rendimiento de una actividad puede disminuir la calidad en la realización de ésta, por lo que al igual que la remuneración al día, deberán de tratarse con mucho sentido común, ya que requerirán una consciente y efectiva supervisión que facilite el alcanzar las metas propuestas de tiempo y costo. Cabe añadir que este sistema es el más utilizado en nuestro medio.

#### **1.12.5 Los subcontratos**

Los subcontratos se refieren a cuando el ejecutor contrata a otra empresa especializada, para la ejecución de una o varias actividades del proyecto por realizar. Esto se hace debido a que es muy difícil tener los insumos e infraestructura para realizar todas las actividades de un proyecto.

Con esto, se logra simplificar la administración y control del proyecto con la delegación de responsabilidades que conlleva el subcontrato. Esta es una forma muy adecuada de administrar proyectos muy grandes, y aunque quizás si la empresa ejecutora realizara todas las actividades, sin necesidad de subcontratos, obtendría mayores ganancias, es un hecho que la administración de este proyecto sería mucho más complicada y susceptible de retrasos y adversidades, por lo que se concluye que es adecuado subcontratar algunas actividades.

En la construcción de viviendas, tiende a subcontratarse generalmente las actividades de acabados, puertas y ventanas e instalaciones eléctricas y si es en serie puede subcontratarse algunas más, en función de simplificar la administración y control del proyecto.

#### **1.12.6 Control de proyectos con el método de la ruta crítica**

La ventaja más importante de la planificación con el método de la ruta critica es que desde el inicio del proyecto, el ingeniero tiene la necesidad de pensar en los procesos constructivos y su continuidad de una forma lógica desde el principio hasta el final del proyecto, los involucrados adquirirán en la ejecución de este una comprensión amplia de en qué área los retrasos pueden ser dañinos para la culminación a tiempo del proyecto, lo que disminuye el riesgo de imprevistos.

De la precisión, definición y lógica de la programación de los proyectos dependerá que su ejecución y control sean más fáciles de realizar, ya que el objetivo principal del control de proyectos de construcción es el de revisar las actividades y procedimientos constructivos, que se están desarrollando y prever las necesidades de insumos a corto y mediano plazo, y así mantener un flujo constante de recursos para lograr el objetivo original de tiempo y costo determinado al inicio.

Ya dentro de la ejecución del proyecto, el control de proyectos constructivos consistirá en un análisis comparativo de las fechas de inicio y duración de las actividades que se realizan, así como y las fechas de iniciación y duración teórica definida en la programación inicial. Así pues, si existiera algún atraso, podrá cambiarse fácilmente la duración de las actividades futuras, administrándoles mayores recursos para lograr restaurar la situación.

## 1.13 Consecuencias de los retrasos en proyectos de construcción y acciones correctivas

#### **1.13.1 Los retrasos**

En la realización de cualquier proyecto de Ingeniería Civil, suelen surgir cambios en la naturaleza, volumen, orden o duración de las actividades, que retrasan la programación original o pueden ocurrir contratiempos que generen retrasos en la ejecución de varias de las actividades, cuyo resultado puede ser en algunos casos, la noterminación a tiempo del proyecto, en cuanto que en otros puede no tener ningún efecto en el tiempo total del mismo.

Lo definitivo es que todo retraso tiene un impacto económico en los costos de un proyecto, ya sea por las condiciones de tiempo de entrega y las penalizaciones o que para mantener el tiempo, según lo planeado habrá que suministrar mayores recursos a éste o modificar los métodos constructivos.

Los retrasos más comunes que ocurren suelen deberse  $a^4$ :

- Estimaciones incorrectas de la duración de las actividades
- Condiciones imprevisibles en el clima
- Situaciones de riesgo en el sitio de construcción, no previstas
- Huelgas u otros problemas laborales
- Retrasos en la entrega de materiales
- Condiciones de terreno inesperados
- Órdenes de cambio en los trabajos
- Etc.

Si los retrasos ocurren en las actividades críticas, el resultado inmediato será el retraso completo del proyecto, pero si este ocurre en aquellas actividades no criticas que poseen un tiempo flotante y el retraso no es mayor que este tiempo, la holgura de éstos permitirá que el proyecto siga su curso sin afectar su fecha de terminación original, pero si el retraso es tal que sobrepasa la demora permisible, entonces ésta actividad se transformará en crítica, haciendo que ésta retrase todo el proyecto y se cambie la ruta critica del mismo, haciendo necesario revisar nuevamente las actividades que preceden a esta actividad, y así modificar la programación con las nuevas condiciones existentes.

Por esta situación, el ingeniero que realiza la programación debe prever en lo que sea posible todas aquellas contingencias que puedan presentarse y quién ejecuta el proyecto debe tener en consideración todas las actividades que se desarrollan dentro del proyecto, ya que aunque la tendencia principal seria de tratar de llevar al día las actividades que se encuentran sobre la ruta crítica; no deben descuidarse las actividades no criticas al punto de volverlas críticas, para así evitar un grave atraso en la duración total del proyecto.

#### **1.13.2 El control de obra e informes de avance**

La revisión de las actividades deben planificarse con intervalos de tiempo adecuados y plasmarse la información actual del proyecto en un informe de avance de obras. En la construcción, suelen revisarse quincenal o mensualmente, pues es cuando se toma la obra para realizar la estimación de trabajos realizados, pero puede ser en el intervalo de tiempo que requiera el proyecto.

Los informes de avance deben contener la información de las actividades realizadas en ese período y su estado actual, las actividades que hayan terminado o estén por comenzar, y así para poder compararlas con la programación base; si es un proyecto de gran magnitud, se necesitará programar una reunión de trabajo, donde estén los involucrados del avance de obra en ese momento, es decir el ingeniero ejecutor, su maestro de obras y sus subcontratistas, pues se requiere de ellos para revisar el estado actual del proyecto y buscar soluciones a los problemas existentes, así como la forma de cómo se aplicarán las acciones correctivas, para lograr definir un plan de trabajo que permita mantenerse lo más cerca posible del tiempo y costo estipulado.

Ya con los datos obtenidos del estado de las actividades, se procede a calcular el costo actual acumulado a la fecha, para compararlo con el costo programado del que se derivan condicionamientos importantes que ayudarán a inferir el estado del proyecto<sup>5</sup>.

- Si las actividades críticas están a tiempo o adelantadas en el programa, pero el costo a la fecha va detrás del costo programado, es posible que las actividades no críticas se estén descuidando y se debe recordar que si termina la holgura de tiempo de éstas, se transformarán en críticas también.
- Cuando el costo va conforme o delante del programado, y están a tiempo las actividades críticas, es necesario estar seguro de que no se han utilizado, para mantenerlas a tiempo, los recursos de las actividades no críticas.
- Si las actividades críticas van retrasadas o al día con dificultad, pero el costo está por arriba de lo programado, significará que algunas actividades críticas se están descuidando a favor de las actividades no críticas, o que se subestimó el tiempo para cumplir las actividades críticas.

#### **1.13.3 Búsqueda de acciones correctivas**

Al obtener los datos de campo respecto al avance real del proyecto, se podrá hacer un análisis comparativo, para así verificar que el proyecto se ejecuta de la manera que fue planeado. Así pues, las actividades pueden estar al día o puede darse el caso de que algunas no lo estén.

Sin embargo en el caso que existan retrasos en el tiempo total del proyecto, sería un desperdicio de recursos intentar acelerar todas las actividades restantes para corregir el tiempo retrasado. El método de la ruta crítica permite identificar la causa específica del retraso, para evitar que se hagan esfuerzos inútiles e innecesarios para la corrección de éstos y así lograr centrarse en las actividades medulares de la ejecución del proyecto con lo cual se acelerarán aquellas actividades que lo requieran.

Los retrasos pueden ocurrir en las actividades críticas o en las no críticas, pero no debe orientarse la atención únicamente en estas actividades , ya que todas las actividades retrasadas requieren ser analizadas. Si una actividad no crítica esta retrasada, deberá analizarse si el tiempo de retraso no excede la demora permisible, si así fuera, pues deberá proseguirse normalmente, pues esta demora no atrasará la duración del proyecto. Si la demora es mayor, esta actividad pasará a ser crítica, por lo que como anteriormente se expuso, no deben descuidarse las actividades no críticas y se deben observar con mayor atención aquellas actividades no críticas, que poseen una demora permisible pequeña.

Al retrasarse una actividad crítica, el resultado inmediato es el retraso del tiempo total del proyecto, por lo que deberán tomarse acciones correctivas que permitan acelerar la actividad retrasada, al punto de volver a situar el proyecto en la duración originalmente establecida. La primera opción será analizar la ruta crítica, la actividad crítica que presenta retraso en su ejecución y también las actividades no críticas, que se realizan simultáneamente, y verificar la existencia de demoras permisibles en estas actividades. Si estas existen, deberán ser aprovechadas disminuyendo la asignación de materiales, equipo y mano de obra de las actividades no críticas, para reasignar estos recursos a la actividad crítica retrasada, y así lograr acelerar la actividad crítica.

La actividad no crítica deberá ser analizada con detenimiento, pues si ésta es frenada demasiado, ésta se transformará en crítica y si se retrasa aún más, entonces atrasara la duración de todo el proyecto. Sin embargo si el análisis es el adecuado se logrará corregir el retraso sin aumento del costo del proyecto, lo cual sería la acción correctiva óptima a aplicar.

Si la reasignación de recursos no es suficiente o no es aplicable al problema, deberá considerarse otra estrategia para la solución del mismo, ya sea en la búsqueda de un sistema constructivo más eficaz que logre ahorrar tiempo en las actividades, o puede ser el que se consideren dobles turnos de trabajo, en los cuales se recupere el tiempo perdido. Sea cual fuere el método por utilizar, es claro que esto conllevará un aumento del costo originalmente establecido, y es aquí donde debe aplicarse el porcentaje de imprevistos de construcción, considerado en el presupuesto, para lograr sobrellevar el atraso. Si este no es suficiente, deberá analizarse si el nuevo costo generado para solventar estas dificultades excede las consecuencias económicas, en forma de multas y penalizaciones aplicadas en caso de retraso del proyecto, y si esto es así puede que resulte más económico el permitir el atraso.

La cantidad de trabajo de oficina que conlleva este tipo de análisis es grande, pues requiere de muchos cálculos y criterio para ofrecer soluciones adecuadas a los problemas por retrasos en proyectos de construcción, ya que requeriría una nueva planificación por cada retraso o por cada estimación de avance en la que se presenten problemas.
Por esta causa, es ventajoso el aceptar la computación y el uso de los paquetes de programación de proyectos y otros de aplicación a la Ingeniería Civil, como una herramienta indispensable que permitirá agilizar los cálculos y la simulación de acciones correctivas simultáneamente, para visualizar con mayor facilidad cuál de las opciones debe ser la óptima para la solución del retraso, procedimiento que, hecho manualmente, ofrecería una solución tardía al problema, además de generar una gran concentración de trabajo de escritorio que pudo haberse evitado, y le robaría tiempo al proceso de discernimiento y decisión, que en realidad es el más importante.

# **2. PROGRAMA DE PLANIFICACION DE** PROYECTOS MSPROJECT<sup>®</sup>

En un pasado no muy lejano, no existía opción; toda la información debía ser calculada a mano, ya que los computadores aún no estaban al alcance de la gente común y estaban reservados para los grandes proyectos, pues su uso era costoso y necesitaba personal especializado para lograr descifrar la información que estos brindaban. Ahora los computadores se han hecho mucho más baratos y fáciles de operar, por lo que se han convertido en una herramienta esencial de trabajo en todos los campos.

No es diferente la ingeniería, ya que varias empresas se han dado a la tarea de generar programas específicos para todas las ramas del conocimiento, y han logrado unir el discernimiento humano, el cual es irremplazable, con la rapidez de presentación de datos procesados electrónicamente, y han optimizado la capacidad humana de resolver problemas y vencer cualquier obstáculo.

Dentro de este compendio de conocimientos, existe también una rama muy extensa de programas creados para lograr la automatización de la información de costos, la programación y control de proyectos en general, dentro de los cuales se pueden mencionar algunos de los que comúnmente se encuentran en el mercado, como el programa de aplicaciones matemáticas y hojas electrónicas MSEXCEL®, el programa de costos SISCOP®, CIO®, OPUS®, SIECO®, o el de programación de proyectos MSPROJECT® .

Estos son programas versátiles y con fácil aplicación a la rama de la construcción. Existen muchos paquetes en el mercado, pero es esencial que éstos permitan adaptarse a las condiciones específicas de nuestro medio, para lograr la homogeneidad de información, que se requiere para que éstos sean fáciles de manejar y se conviertan en una gran herramienta de trabajo para el ingeniero civil.

Para la realización de este trabajo de graduación, se utilizaron los siguientes programas:

- Para el manejo de costos, SISCOP<sup>®</sup>
- Para la realización de hojas electrónicas, MSEXCEL<sup>®</sup>
- Para la programación de proyectos, MSPROJECT<sup>®</sup>

Debe quedar claro, que el objeto de este trabajo de graduación no es el de que sea un manual de usuario de estos programas, por lo que se supone que el lector posee algunos conocimientos básicos sobre los programas utilizados o conoce programas similares, por lo que únicamente se ahondará en el uso del MSPROJECT<sup>®,</sup> pues es la automatización y control de proyectos y no el control de costos, el tema de este trabajo.

# **2.1 Especificaciones técnicas**

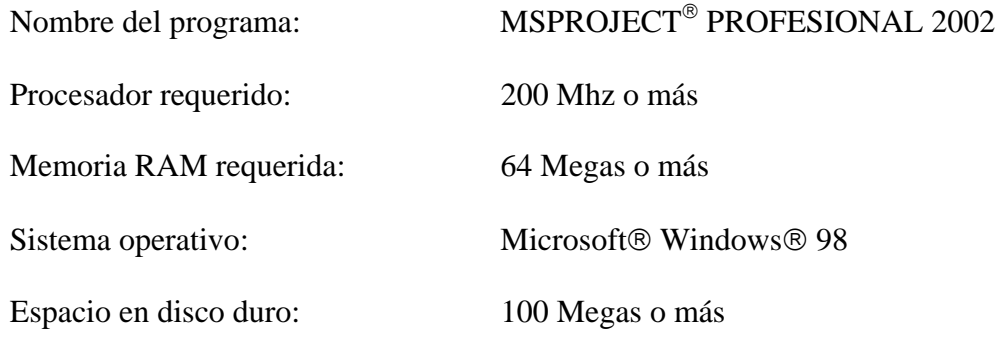

**-34-** 

# 2.2 Programación de proyectos con MSPROJECT<sup>®</sup>

Para programar un proyecto con cualquier método, se necesita conocer como mínimo las actividades que han de realizarse, el costo de estas y su duración, y para la aplicación del método de la ruta crítica, se requiere adicionalmente establecer las condiciones de antecedencia, precedencia y simultaneidad, que dominarán la ejecución del proyecto. La duración se obtendrá a partir de los rendimientos utilizados en la integración de costos y la información de costos de las actividades, a partir de los datos que proveerá el presupuesto interno y la explosión de insumos.

El MSPROJECT® tiene la ventaja de que al introducir la información requerida, es capaz de generar un diagrama mejorado de Gantt con ruta crítica, que establece gráficamente las relaciones entre las actividades del proyecto, además de generar el flujo de costos del proyecto, y en caso de que se modifique alguno de los datos de origen del proyecto, el MSPROJECT® ajusta automáticamente el nuevo dato y modifica toda la información simultáneamente. Además ya que se ha definido y empezado el proyecto, permite dar seguimiento a las actividades e ingresar el tiempo, costo e interrelación real de las actividades ejecutadas, y dar un análisis comparativo de la ejecución real y el modelo teórico, que permita reajustar los recursos para lograr la terminación del proyecto en el tiempo y costo requerido.

#### **2.2.1 Definición de condiciones iniciales, horarios y días laborables**

La aplicación del MSPROJECT<sup>®</sup> requiere una adaptación inicial de las condiciones estándar con que viene el programa, para lograr apegarse a las variables del proyecto a programar.

Por ejemplo, en ciudad Guatemala, la jornada laboral inicia el día lunes y finaliza el día sábado a medio día; el horario de trabajo es de 7:00 AM a 12:00 M y de 1:00 PM a 4:00 PM; se trabajan 8 horas diarias a excepción del día sábado que se trabaja hasta medio día, y la jornada semanal normal no puede exceder de 44 horas de trabajo. Los días de feriado oficial son:

- 01 de enero
- Miércoles después de medio día, Jueves, viernes y sábado de semana santa
- 01 de mayo
- 10 de mayo (solo para las madres)
- 30 de junio
- El día de la fiesta de la localidad que en la ciudad de Guatemala, es el 15 de agosto, día de la virgen de la Asunción
- 15de septiembre, celebración de la independencia de Guatemala
- 20 de octubre, día de la revolución de 1944
- 01 de noviembre, día de los muertos
- 24 de diciembre después de medio día, Noche buena
- 25 de diciembre, Navidad
- 31 de diciembre después de medio día, Fin de año

Todas estas condiciones deberán plasmarse en la programación del proyecto, y pueden modificarse para lograr apegar el proyecto lo más posible a la realidad. Se deberá empezar por salvar al disco duro, el proyecto con el nombre deseado, para luego modificar el calendario de trabajo del MSPROJECT®, para adaptarlo al horario real de trabajo.

El procedimiento deberá ser el siguiente (ver Figura 1 y 2):

- Buscar la barra de herramientas
- Seleccionar el inciso,"Cambiar calendario laboral"
- Seleccionar "Nuevo"
- Se quiere hacer una copia del calendario base, la cual se nombrará a conveniencia del proyecto, por ejemplo, "calendario-Guatemala-ciudad" y luego presione "aceptar"
- El nombre "calendario-Guatemala-ciudad" aparece en la ventana "cambiar calendario laboral"
- Seleccionar "Opciones"
- Seleccionar el día en que empieza la semana laboral, en este caso "lunes"
- Horario predeterminado de entrada "7:00 AM"
- Horario predeterminado de salida "4:00 PM."
- Jornada laboral "8.00 hrs."
- Jornada semanal "44.00 hrs."
- Seleccionar "Aceptar"
- Por defecto, el MSPROJECT® tiene el sábado como un día no laborable, por lo que debe seleccionarse en el formato del calendario la letra "S", que corresponde al día sábado y especificarle el horario de trabajo de este día, al seleccionar la "S", se seleccionarán todos los sábados
- Seleccionar las letras que corresponden a los días lunes, martes, miércoles, jueves y viernes, y especificarles el horario de trabajo de estos días, y luego presionar "Aceptar"
- Buscar en el calendario, para el año en que se realizará el proyecto, los días feriados y especificarlos como días no laborables; esto deberá hacerse uno por uno

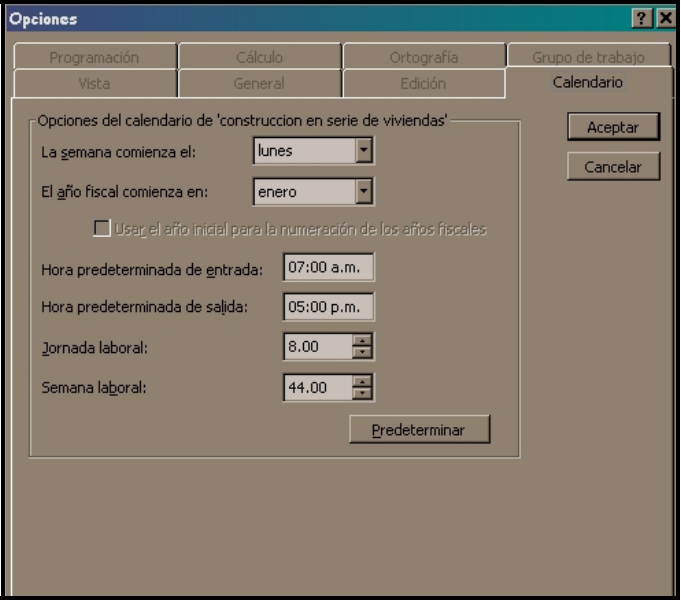

Figura 1. **Ventana de opciones en barra de herramientas** 

Fuente: MSPROJECT®

Figura 2**. Ventana de cambio de calendario laboral** 

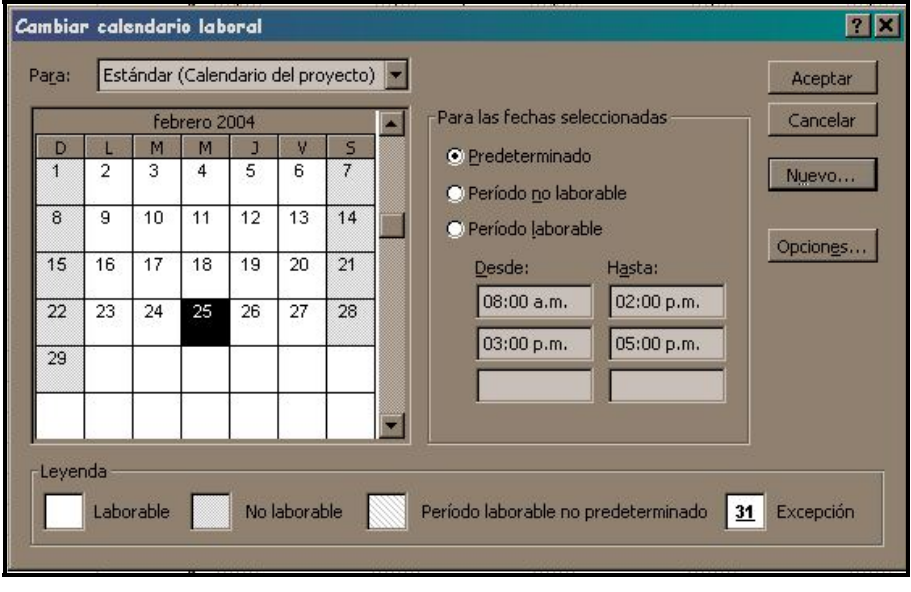

Fuente: MSPROJECT®

# **2.2.2 Ingreso de actividades**

La pantalla inicial por defecto del MSPROJECT<sup>®</sup> corresponde a la vista del diagrama de Gantt (ver figura 3), lo cual se especifica en la barra lateral derecha; esto es porque como se explicó antes, el diagrama de Gantt es la base de este programa y permite un fácil acceso de las actividades y sus condiciones o restricciones de ejecución. Al ingresar una actividad, el programa colocará por defecto un día de duración en esta. Estas actividades deberán corresponder a las actividades enumeradas en el presupuesto, ya que esto permitirá que en el momento de la ejecución pueda llevarse mejor control del proyecto y sea más fácil la realización de las estimaciones de trabajo realizado.

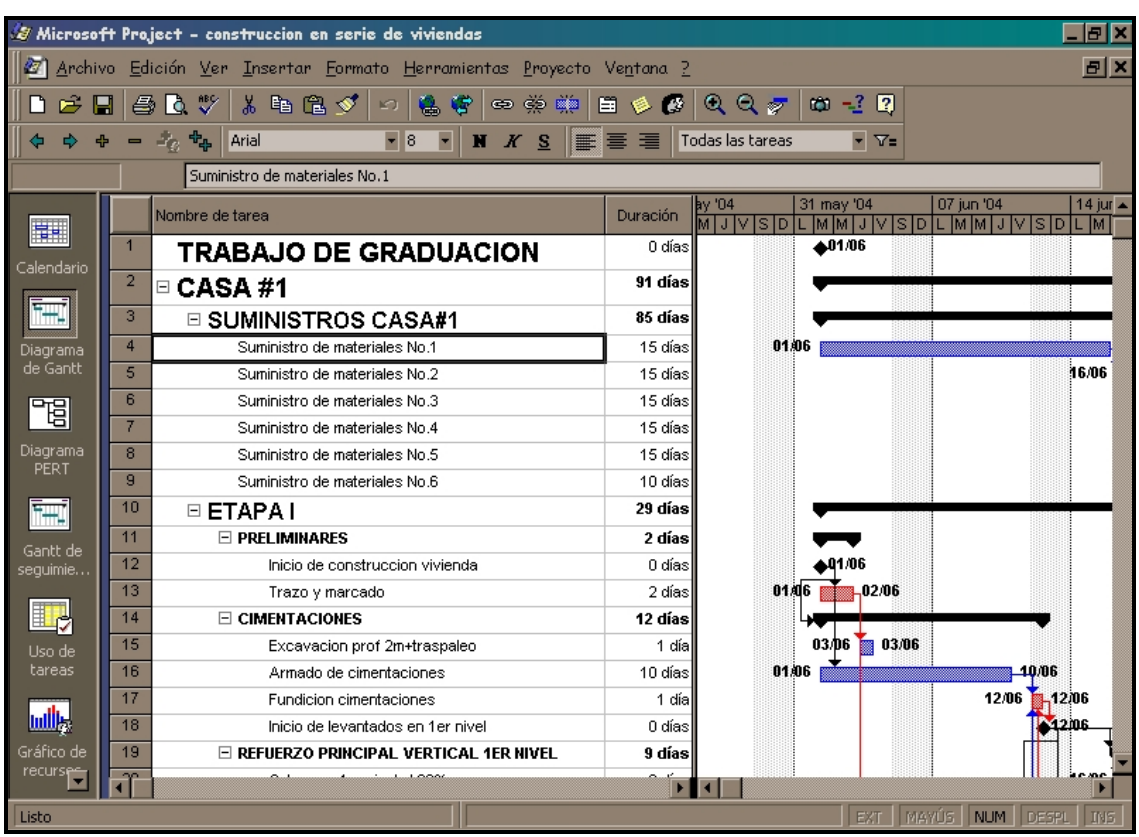

Figura 3**. Pantalla al inicio del MSPROJECT**®

Fuente:MSPROJECT®

Para iniciar con la introducción de datos, debe contarse con un esquema general de las actividades, su duración y restricciones. Esta información no necesariamente será la definitiva, pues en el transcurso del proceso de introducción podrá visualizarme instantáneamente el avance de la programación, y así lograr ajustar las actividades según lo requiera el proyecto.

# **2.2.3 Ingreso de duración de actividades**

Como se explicó anteriormente, la duración de las actividades dependerá del rendimiento y cantidad de trabajadores que se asignen a la actividad; estos datos pueden generarse en una hoja electrónica de MSEXCEL® o cualquier hoja electrónica compatible, para luego copiarlas en la casilla de duración de las actividades ingresadas. El MSPROJECT® fue creado con la idea de controlar programación basada en salarios diarios o por hora, con lo que se conoce como programación condicionada por esfuerzo, lo que significa que aplican horarios extraordinarios dentro de la programación, sin embargo en el caso de la construcción es una práctica poco utilizada actualmente en el medio centro americano. Esto significa que si se requiere acelerar una actividad deberá asignarse mayor cantidad de recursos de mano de obra a esta, y hacer que esta varíe de su costo original.

En el caso de que las actividades se realicen por obra o a destajo, éstas ya tienen un precio negociado desde el inicio, pues la cantidad de obra se mantiene fija, a no ser que exista algún error en la cuantificación de obra.

Esto significa que si se necesita acelerar una actividad, deberán reasignarse las cuadrillas de las actividades no críticas, para aprovechar las demoras permisibles de estas y así asignar mayor personal a una actividad y terminarla en el tiempo requerido, sin que esto afecte el costo de la mano de obra de la actividad. Pero si se determina que el retraso de la actividad requiere un procedimiento más costoso, pero de alguna manera más efectivo, lógicamente se aumentará el costo programado.

# **2.2.4 Creación de actividades resumen**

Al introducir las actividades, se hace necesario el generar grupos en la realización de estas, así como se hace dentro del presupuesto, para lograr separar actividades, que aunque son parte del proceso general, pueden definirse como un bloque de tareas que llevan el mismo fin y deben realizarse en conjunto, en función de lograr un mejor control en la ejecución del proceso. Cuando se introducen inicialmente las actividades en el MSPROJECT®, no existe definición de los grupos de actividades, por lo que se requiere indicarle al programa qué actividades pertenecen a un grupo determinado; supóngase las siguientes actividades las qué han sido recientemente añadidas en la enumera de tareas (ver figura 4) del MSPROJECT®:

|   | ο | Nombre de tarea              | Duración                   |   | 01 mar '04 |  |  | IM IM | 08 mar '04 |  |
|---|---|------------------------------|----------------------------|---|------------|--|--|-------|------------|--|
|   |   |                              |                            |   |            |  |  |       |            |  |
|   |   | <b>CIMENTACIONES</b>         | 1 día   <b>           </b> |   |            |  |  |       |            |  |
| ٩ |   | Excavacion prof 2m+traspaleo | 1 díall                    | 爨 |            |  |  |       |            |  |
|   |   | Armado de cimentaciones      | 10 días∥                   |   |            |  |  |       |            |  |
|   |   | Fundicion cimentaciones      | díall                      | 爨 |            |  |  |       |            |  |
|   |   |                              |                            |   |            |  |  |       |            |  |

Figura 4**. Ingreso de actividades** 

Fuente: MSPROJECT®

Como puede observarse, las actividades 3, 4 y 5 pertenecen al grupo de trabajo"Cimentaciones", por lo que es conveniente el tener agrupadas estas actividades y generar una actividad que las contenga a todas, a la cual se le llamará **actividad resumen,** cuya duración y costo será totalizado, desde el inicio de las actividades contenidas hasta la terminación de la última de ellas (ver figura 5).

El procedimiento para realizar esta acción será el siguiente:

- Seleccionar las actividades que se convertirán en parte de la actividad resumen
- Dar clic en el icono de **"Aplicar sangría"**(ver figura 5)

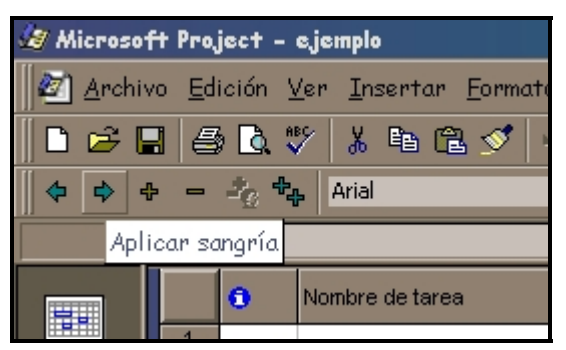

Figura 5**. Aplicar sangría** 

Fuente: MSPROJECT®

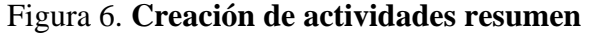

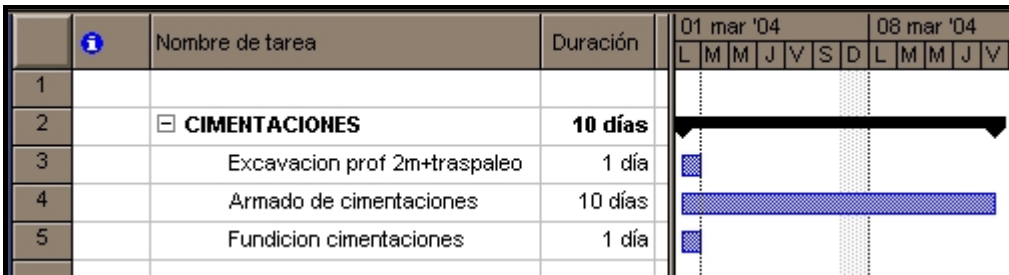

Fuente: MSPROJECT®

## **2.2.5 Asignación y distribución de costos**

Los datos de costo y precios son necesarios para la generación del flujo de caja del proyecto, con lo cual se busca el programar las erogaciones de efectivo y así asegurar un suministro continuo de mano de obra, materiales y pagos de subcontratos.

En la oferta que se entrega al cliente, deberá incluirse un flujo de caja, pero debe recordarse que este flujo de caja contiene los precios del proyecto, ya que con estos datos, el cliente deberá programar los pagos al ingeniero o empresa constructora. A diferencia del cliente, el ingeniero deberá programar su proyecto con el flujo de caja con los datos de costo del proyecto. Durante la ejecución del proyecto, al finalizar cada actividad, deberá ingresarse el costo real que conllevó la realización de la misma, para así obtener, en el seguimiento del proyecto, un análisis comparativo de lo real y lo teórico, ya sea para mejorar los costos en proyectos futuros, y principalmente para prever que los costos no se salgan de lo originalmente establecido.

El pago de materiales y algunos subcontratos deben programarse al inicio de las actividades y el pago de mano de obra se debe distribuir dentro de la duración de la actividad, lo que se conoce dentro del MSPROJECT®, como prorratear costos y el último caso es que se pague la actividad al finalizar ésta. El objetivo de esto es lograr programar la acumulación del costo del proyecto (ver figura 7) y el procedimiento para el ingreso de costos de las actividades es el siguiente:

- Seleccionar en la barra de menús **"Herramientas"**
- De la barra de herramientas seleccionar **"Opciones"**
- En la ventana de opciones seleccionar **"Vista"**
- En la casilla de moneda deberá colocarse el prefijo de la moneda que se va a utilizar
- Presionar **"Aceptar"**
- Seleccionar en la barra de menús **"Ver"**
- De la barra de ver seleccionar **"Tabla"**
- De la barra de tablas seleccionar **"Costo"**
- Ingresar el costo de cada actividad
- Ingresar la condición de acumulación de costo

# Figura 7.**Ingreso de costos**

| Nombre de tarea                   | Duración | Predecesoras  | Costo fijo  | ulación de costo: |
|-----------------------------------|----------|---------------|-------------|-------------------|
| <b>TRABAJO DE GRADUACION</b>      | 0 días   |               | Q.0.00      | Prorrateol        |
| □ CASA #1                         | 91 días  |               | 0.0.00      | <b>Prorrateol</b> |
| SUMINISTROS CASA#1                | 85 días  |               | 0.0.00      | Prorrateo         |
| Suministro de materiales No.1     | 15 días  |               | Q.67,081.12 | Comienzo l        |
| Suministro de materiales No.2     | 15 días  | 4             | Q.47,856.85 | Comienzo l        |
| Suministro de materiales No.3     | 15 días  | 5             | Q.54,509.95 | Comienzo l        |
| Suministro de materiales No.4     | 15 días  | 6             | Q.31,195.29 | Comienzo          |
| Suministro de materiales No.5     | 15 días  | 7             | Q.49,291.50 | Comienzo I        |
| Suministro de materiales No.6     | 10 días  | 8             | Q.23,769.85 | Comienzo l        |
| $\boxdot$ ETAPA I                 | 29 días  |               | 0.0.00      | <b>Prorrateo</b>  |
| $\Box$ PRELIMINARES               | 2 días   |               | 0.0.00      | Prorrateo         |
| Inicio de construccion vivienda   | 0 días   |               | Q.0.00      | Prorrateo         |
| Trazo y marcado                   | 2 días   | 12            | Q.760.00    | Prorrateo         |
| <b>CIMENTACIONES</b><br>$\Box$    | 12 días  | 12            | 0.0.00      | Prorrateo         |
| Excavacion prof 2m+traspaleo      | 1 día    | 13            | Q.103.88    | Prorrateol        |
| Armado de cimentaciones           | 10 días  | 12            | Q.1,841.41  | Prorrateol        |
| Fundicion cimentaciones           | 1 día    | 16,118,123,15 | Q.852.15    | Prorrateol        |
| Inicio de levantados en 1er nivel | 0 días   | 17            | Q.0.00      | Prorrateol        |

Fuente: MSPROJECT®

## **2.2.6 Establecimiento de dependencias**

Este procedimiento es el que diferencia el diagrama de Gantt con el diagrama de Gantt-Ruta crítica, ya que en él se deben especificar el orden y restricciones, tanto físicas como de recursos, espacio y personal, que poseen todas y cada una de las actividades que componen el proyecto, para establecer, las actividades críticas y generar la ruta crítica. Esta es una de las ventajas del MSPROJECT<sup>®</sup>, ya que al ingresar cada una de las restricciones de las actividades, éste genera automáticamente la representación gráfica de la programación, además de calcular las demoras máximas permisibles, llamadas también holguras o tiempos flotantes.

Con el programa, se logra evitar todo los cálculos tediosos que conllevaba el método de la ruta crítica y adicionalmente si se modifica la secuencia de las actividades y sus restricciones el programa ajusta la ruta crítica en forma automática, para lograr optimizar la programación de proyectos. Por este motivo, las condiciones de restricción o dependencias entre las tareas deben identificarse claramente a la hora de introducirlas en el programa, pues aunque el programa es bastante eficaz, aún no es tan sofisticado como para identificar y reparar el error humano, por lo que al principio se aclaró que estos programas no buscan el competir con el criterio humano sino más bien expandir la capacidad y rapidez con la que se programan los proyectos. El MSPROJECT® trabaja con cuatro tipos definidos de dependencias entre actividades, las cuales se enumeran en la figura 8.

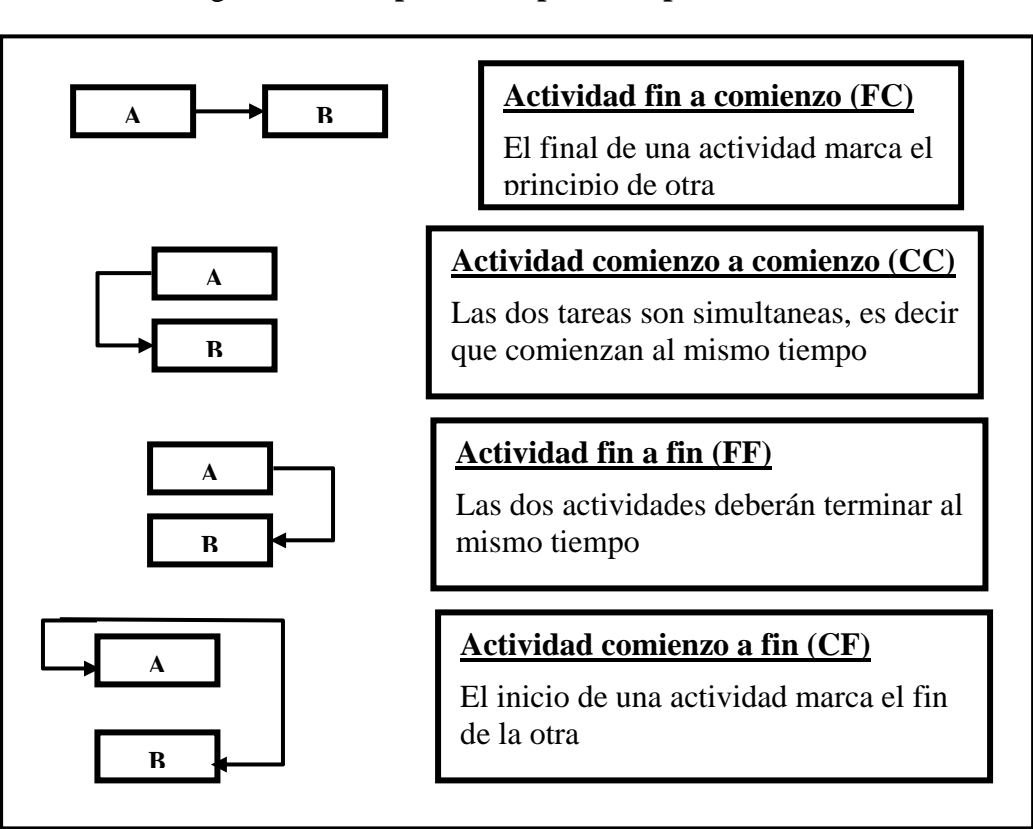

Figura 8. **Descripción de tipos de dependencias** 

Fuente: MSPROJECT® 98

# **2.2.7 Diagrama de Gantt y ruta crítica**

El objetivo del método de programación de la ruta crítica es el conocer cuáles son y en qué secuencia ocurren las actividades críticas. El objetivo del programa es el mismo, pero hay que especificarle ciertas preferencias, antes de que el programa muestre gráficamente estos datos. Estas preferencias se refieren a la información que quiere verse reflejada en la gráfica de Gantt-ruta crítica lo conveniente será el conocer las fechas de inicio y terminación de las actividades, su secuencia, las restricciones entre éstas y obviamente la ruta crítica del proyecto.

Esto se especifica fácilmente con el asistente de diagrama de Gantt de la siguiente forma (ver figuras 9,10,11,12 y 13):

- Se selecciona de la barra de menús **"Asistente para diagrama de Gantt"**
- En la ventana del paso 1, seleccionar "Siguiente"
- En la ventana del paso 2, seleccionar "Ruta crítica" y luego "Siguiente"
- En la ventana del paso 9, seleccionar "Fechas" y luego "Siguiente"
- En la ventana del paso 13, seleccionar "Si" y luego "Siguiente"
- En la ventana del paso 14, seleccionar "Dar formato" y luego "salir del asistente"

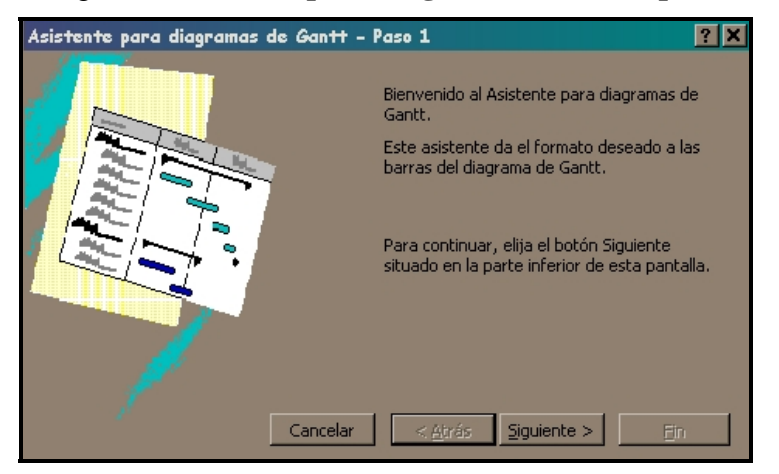

Figura 9. **Asistente para diagramas de Gantt paso** 

Fuente: MSPROJECT®

Figura 10. **Asistente para diagramas de Gantt, paso 2** 

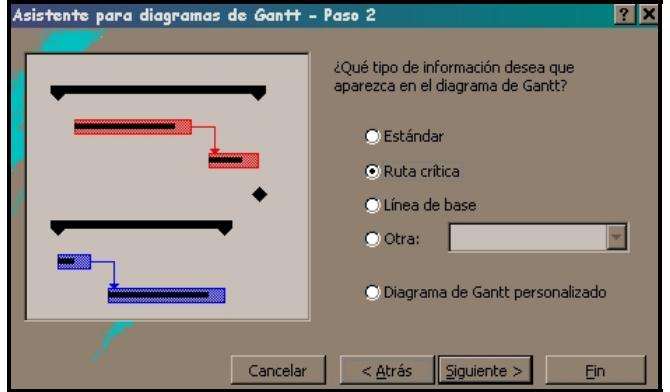

Fuente: MSPROJECT®

Figura 11. **Asistente para diagramas de Gantt, paso 9** 

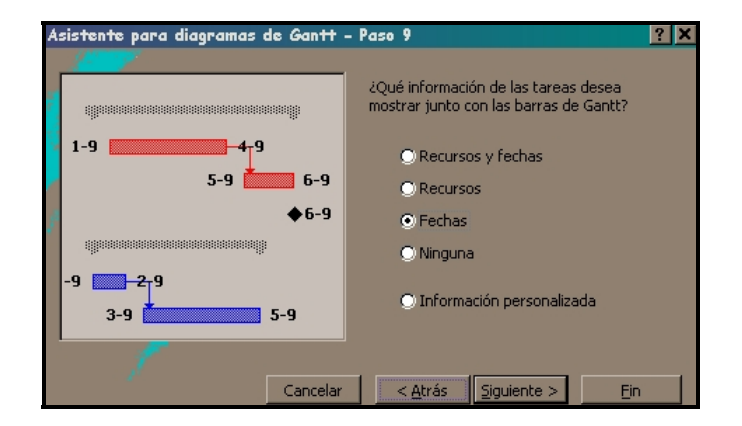

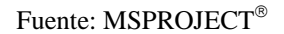

Figura 12. **Asistente para diagramas de Gantt, paso 13** 

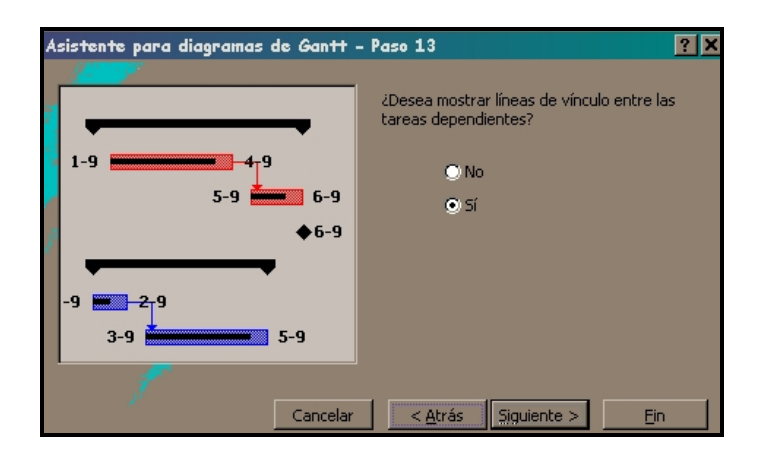

Fuente: MSPROJECT®

# Figura 13. **Asistente para diagramas de Gantt, paso 14**

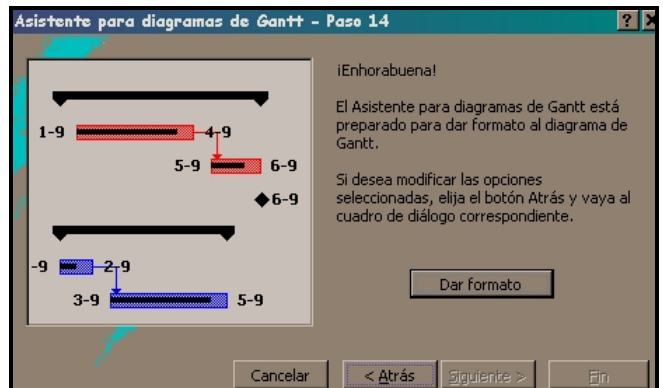

Fuente: MSPROJECT®

#### **2.2.8 Diagrama de red**

Una vez terminado el proceso para la realización del diagrama Gantt-ruta crítica, se puede observar que automáticamente el programa MSPROJECT<sup>®</sup> ha generado un diagrama, donde puede observarse, de una manera sencilla, la secuencia que seguirá el proceso constructivo.

Esta representación grafica de las actividades se denomina diagrama de red, y en el se detallan todos los pasos del proceso de construcción del proyecto, que está siendo planificado. Para las personas que están familiarizadas con la generación de diagramas de ruta crítica de forma tradicional, esta forma de visualizar la programación que presenta el MSPROJECT®, se hace más comprensible aún, ya que imita la forma tradicional en que se representan estos diagramas, pues se utilizan nodos y flechas para la representación.

Este diagrama es gráficamente más comprensible, pero para fines de control en la construcción, tiene la desventaja de no poseer la escala de tiempo que tiene el diagrama de Gantt-ruta crítica. Por esta razón, es utilizado únicamente como una referencia del proceso constructivo, pero no es tan útil para el proceso de seguimiento del proyecto. Por este motivo, para le desarrollo de este trabajo de graduación, se le dará mayor énfasis al diagrama de Gantt-ruta crítica.

El procedimiento para visualizar el diagrama de red será el siguiente (ver figura 14):

- En la barra de menú seleccionar **"ver"**
- Al extenderse esta seleccionar **"Diagrama de red"**

Figura 14. **Visualización de diagrama de red 14** 

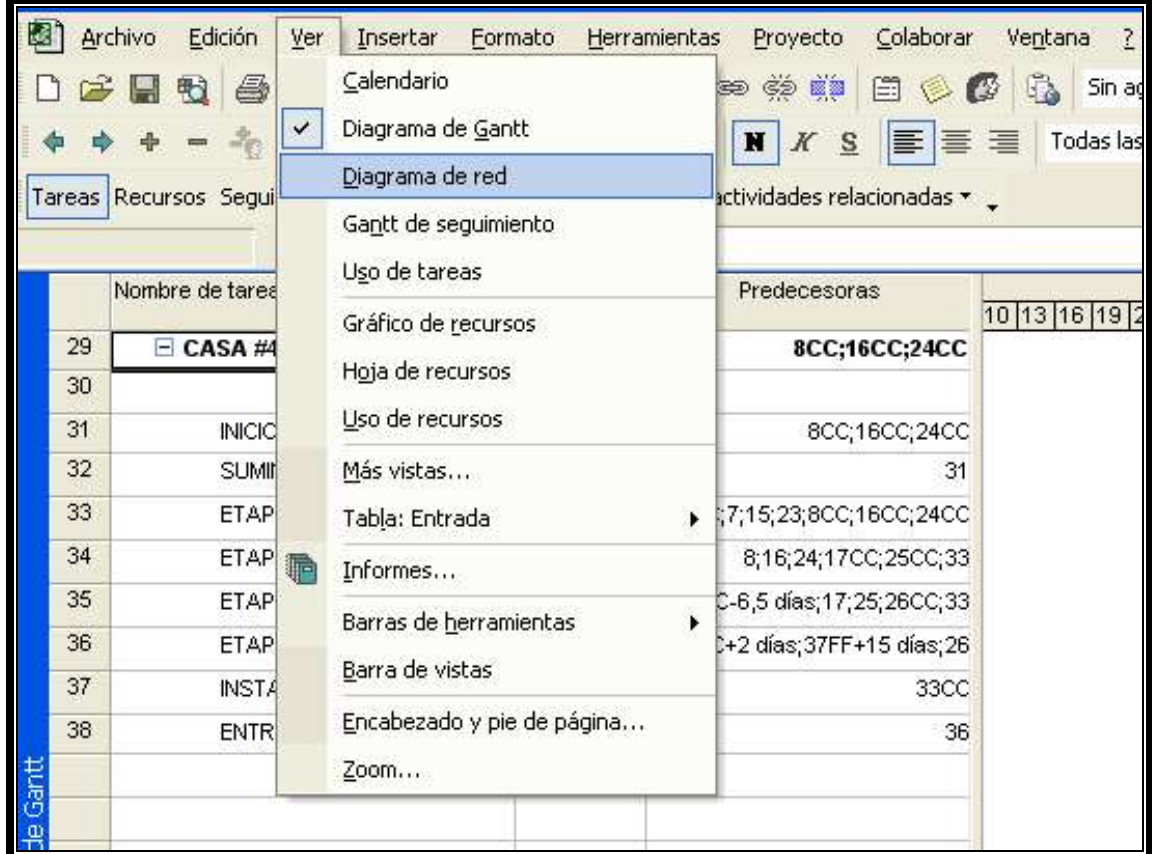

Fuente: MSPROJECT®

# **2.2.9 Generación de línea de base del proyecto**

Una vez que se ha logrado la programación óptima para el proyecto, entonces se debe proceder a generar la línea de base del proyecto, lo cual prepara la programación obtenida para darle seguimiento durante la ejecución

Con esto, se obtendrá un análisis gráfico comparativo del modelo teórico de la programación y la ejecución real del proyecto al ir devolviendo los datos de avance del proyecto. Éste se genera fácilmente con el procedimiento siguiente:

- En la barra de menús seleccionar "Herramientas"
- En la barra de herramientas, seleccionar "Seguimiento"
- Seleccionar "Guardar línea de base"
- En la ventana seleccionar, "Guardar línea de base"
- "Aceptar"

Esto genera un diagrama de Gantt de seguimiento, en el cual se ingresarán las actualizaciones de las actividades, en forma de porcentaje ejecutado, el cual genera el gráfico comparativo que se requiere para la ejecución del proyecto. Este gráfico da una comprensión global del proyecto programado.

# 3. SIMULACIÓN DE PROYECTO DE **CONSTRUCCIÓN DE VIVIENDAS EN SERIE**

Como demostración de las ventajas del uso de la programación asistida por computadora, se presenta una simulación como ejemplo. Esta consiste en aplicar los conocimientos adquiridos durante la realización de este trabajo de graduación para lograr programar con el método de la ruta crítica la construcción de cuatro viviendas en serie, que deben entregarse al cliente en un período no mayor de 8 meses desde la iniciación del proyecto y considerando un flujo de efectivo moderado. No se considera necesario el realizar el ejercicio para más viviendas, pues el objetivo del trabajo de graduación es, como se aclaró anteriormente, aplicar los conocimientos adquiridos al ejemplo propuesto.

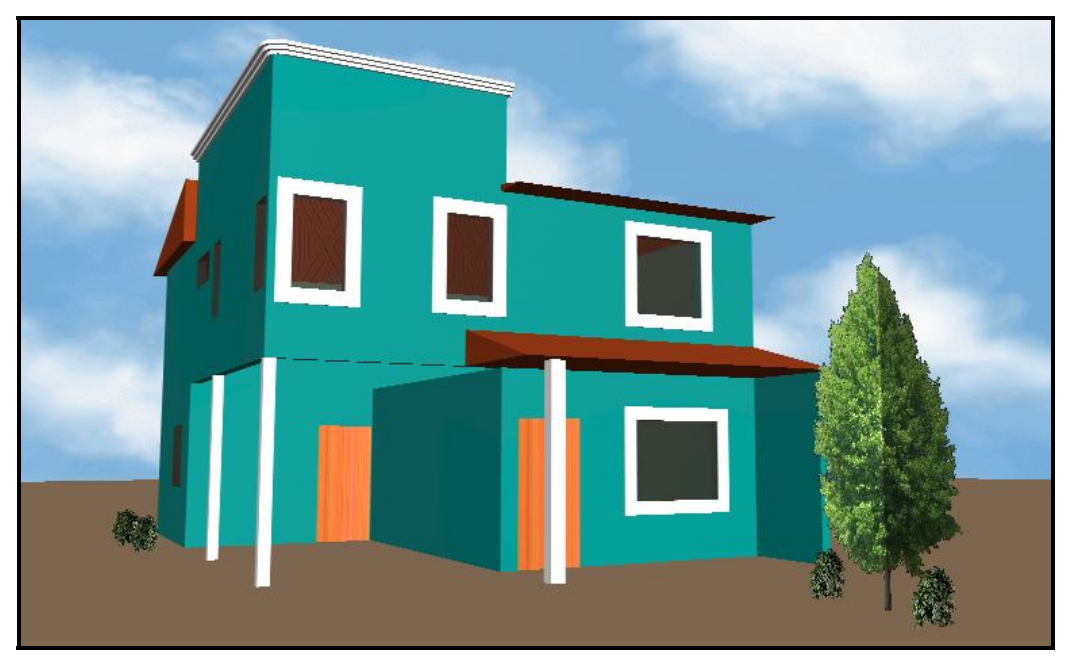

Figura 15. **Unidad de vivienda** 

Fuente: H.G.O.

La realización de la simulación del ejemplo del trabajo de graduación conllevó las siguientes etapas:

- Diseño de la unidad de vivienda
- Cuantificación de las cantidades de trabajo
- Integración de los costos unitarios
- Elección del método de construcción
- Realización del presupuesto interno
- Integración de factor de sobrecosto
- Realización del presupuesto al cliente
- Valuación de tiempos y mano de obra
- Programación de la unidad de vivienda con MSPROJECT<sup>®</sup>
- Obtención de las demoras permisibles para la unidad de vivienda
- Diagrama Gantt-ruta crítica para la unidad de vivienda
- Diagrama de red para la unidad de vivienda
- Selección de cuadrillas de trabajo y subcontratos
- Programación de construcción en serie con MSPROJECT®
- Diagrama Gantt-ruta crítica resumen de construcción de viviendas en serie
- Diagrama de red resumen de construcción de viviendas en serie
- Flujo de caja del proyecto
- Simulación de la ejecución del proyecto
- Informes de trabajos ejecutados
- Simulación de retrasos en proyecto
- Aplicación de acciones correctivas a un proyecto retrasado
- Análisis de consecuencias de retrasos

Todos los presupuestos, diagramas, gráficas, y demás respaldo de información de la simulación del proyecto están ubicados en el apéndice de este trabajo de graduación.

# 3.2 Valuación de tiempos y mano de obra

La duración de cada una de las actividades es la relación entre la cantidad de obra por realizar y el rendimiento humano en la realización de cada actividad (ver tabla I). Los datos de los rendimientos de mano de obra se obtienen, a través de la experiencia en la construcción de obras similares y representa un promedio entre el rendimiento óptimo y el mínimo esperado, para así obtener un rendimiento bastante aproximado a la realidad.

| Actividad: Levantado de muro de block 15x20x40 reforzado #3<br>cantidad:<br>54.67 M2<br>Mano de obra para la realizacion de la actividad |             |        |                  |  |  |  |  |  |
|----------------------------------------------------------------------------------------------------|-------------|--------|------------------|--|--|--|--|--|
| Concepto                                                                                                    | rendimiento | unidad | duracion<br>dias |  |  |  |  |  |
| 1 Albañiles+1/2 Ayudante                                                                                                    | 3.55        | M2/dia | 15               |  |  |  |  |  |
| 2 Albañiles+1 Ayudante                                                                                                    | 7.10I       | M2/dia |                  |  |  |  |  |  |
| 4 Albañiles+2 Ayudantes                                                                                                    | 14.20       | M2/dia |                  |  |  |  |  |  |
|                                                                                                    |             |        |                  |  |  |  |  |  |

Tabla I. **Cálculo de duración de las actividades** 

Cuando el trabajador realiza un mismo tipo de trabajo durante cierto tiempo, éste obtiene mayor destreza, y logra la **especialización de la mano de obra**, con lo cual se obtiene la ventaja de que el trabajador aumenta su rendimiento y calidad en la realización de esta actividad, derivando las ventajas de su especialización a la ejecución de proyecto, para lograr mejorar su ingreso diario y por consiguiente estará más motivado para trabajar. Esto debe promoverse en la ejecución de proyectos, pero con el cuidado de rotar al personal de proyecto en proyecto para evitar que genere un tedio en la realización de la actividad, para lograr un fin contrario al originalmente establecido.

### **3.2.3 Asignación de cuadrillas de trabajo**

Si el tiempo de construcción no fuera importante, se podría construir casa por casa con un solo frente de trabajo, hasta lograr terminar las cuatro casas; eso significaría que basándose en la programación de la unidad de vivienda, la duración de la construcción sería de aproximadamente cuatro meses por casa, por lo que en total el proyecto duraría un año y cuatro meses aproximadamente, lo que obviamente no seria rentable para una empresa constructora o ingeniero contratista, ya que los costos fijos se mantendrán durante todo el tiempo de la construcción, y mucho menos sería rentable para el cliente, cuyo objetivo es vender lo antes posible el proyecto de viviendas. Esta opción puede ser la elegida en una condición de poco flujo de efectivo, pero la construcción tenderá a encarecerse, sin embargo, no se cumple con el requerimiento de tiempo exigido para el ejemplo propuesto, por lo que se deberá buscar otras opciones.

Si el costo no fuera importante, podría considerarse iniciar las cuatro casas al mismo tiempo, y entonces el proyecto completo se entregaría a los cuatro meses de iniciado, pero esto conllevaría una erogación de efectivo constantemente alta para lograr mantener los suministros necesarios, para la ejecución del proyecto. Además requeriría de un gran espació de almacenamiento y un complicado control de bodegas, y tendría un alto costo en el uso de equipo, pues no podrían compartirse los recursos del proyecto. Esta opción sería adecuada, si se contara con el espacio y el efectivo requerido, y aunque es la opción de menor duración, no es la opción más económica, y como se requiere un flujo moderado de efectivo esta opción, al igual que la anterior, no se aplica al ejemplo propuesto.

Es definitivo que el costo y el tiempo sean prioritarios en la realización de cualquier proyecto y la construcción civil no es diferente, ya que el objetivo de la obra civil es el suministrar soluciones constructivas eficaces, para la satisfacción de las necesidades humanas de infraestructura en el menor tiempo y precio posible. Para el ingeniero o la empresa constructora no sólo es importante el costo, ya que cada proyecto debe generar una utilidad justa, por lo que el sistema de construcción que se utilice debe ser un balance entre rapidez y bajo costo, para así lograr que el proyecto se realice de la forma más eficazmente posible.

Considerando las necesidades del proyecto, se generó la secuencia de construcción, la cual inicia en la figura 15 y termina en la figura 22, para la realización de las casas en serie del ejemplo propuesto. Éste es un proceso en que se propicia la especialización de la mano de obra ya que se requieren de cuatro grupos de trabajo, que pueden definirse claramente para lograr obtener beneficios en la duración de la construcción, y este sistema de construcción permite compartir los recursos de personal y equipo y así lograr la solución más adecuada.

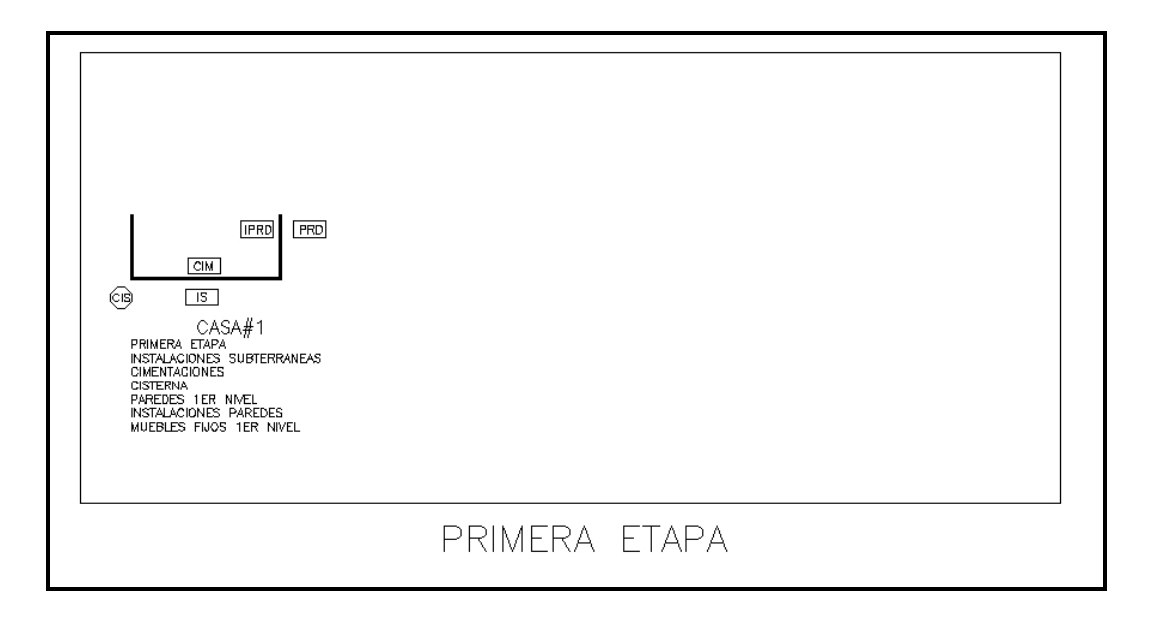

Figura 16. **Primera Etapa de construcción de viviendas en serie** 

**<sup>-57-</sup>** 

# Figura 17. **Segunda etapa de construcción de viviendas en serie**

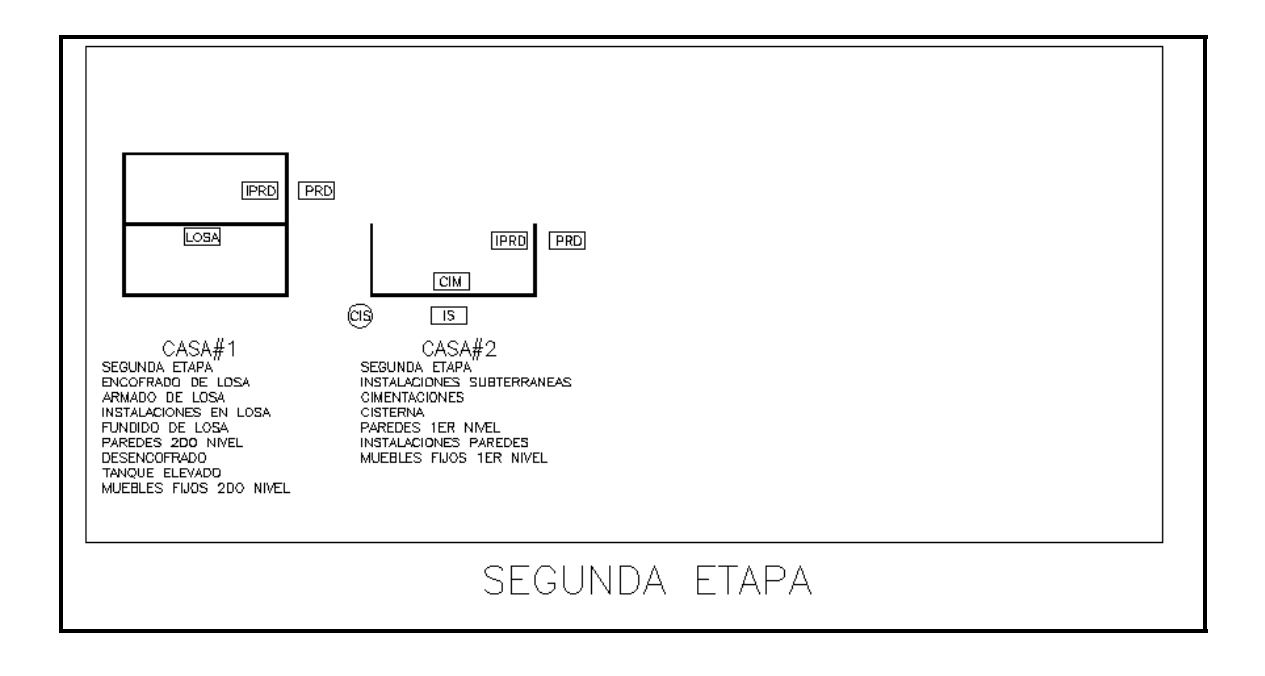

Figura 18.**Tercera etapa de construcción de viviendas en serie** 

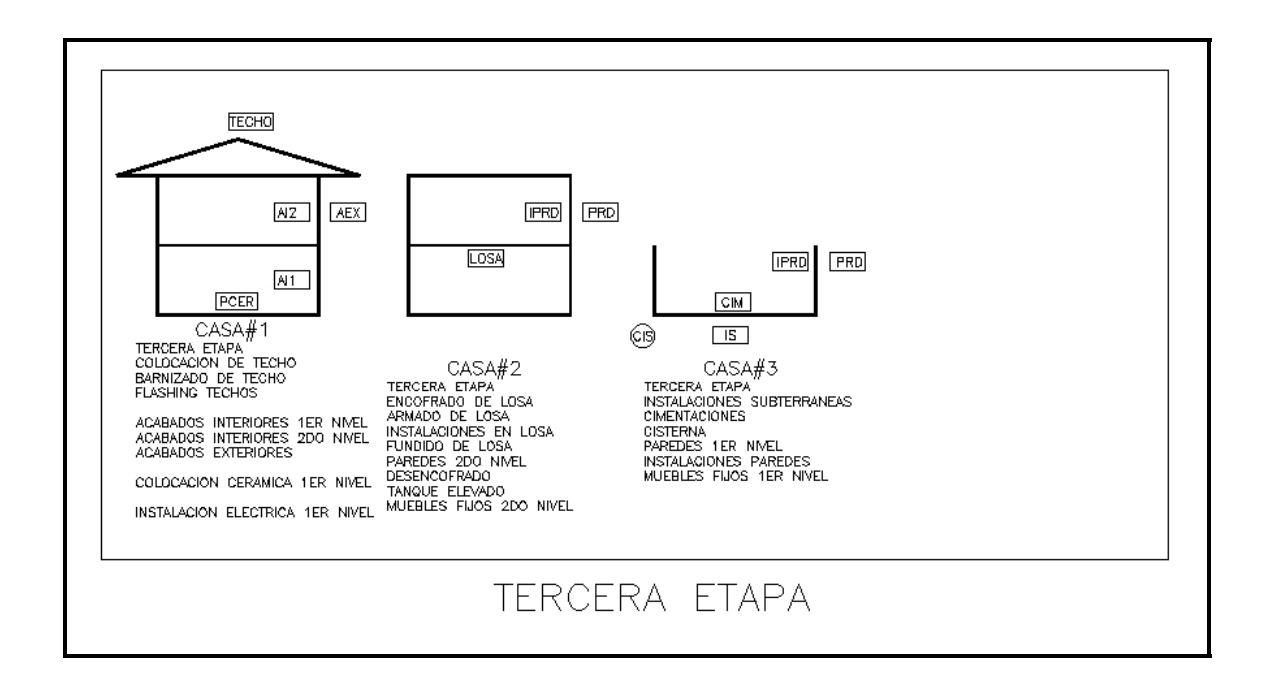

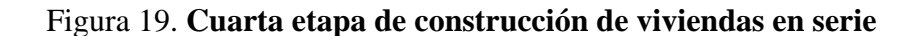

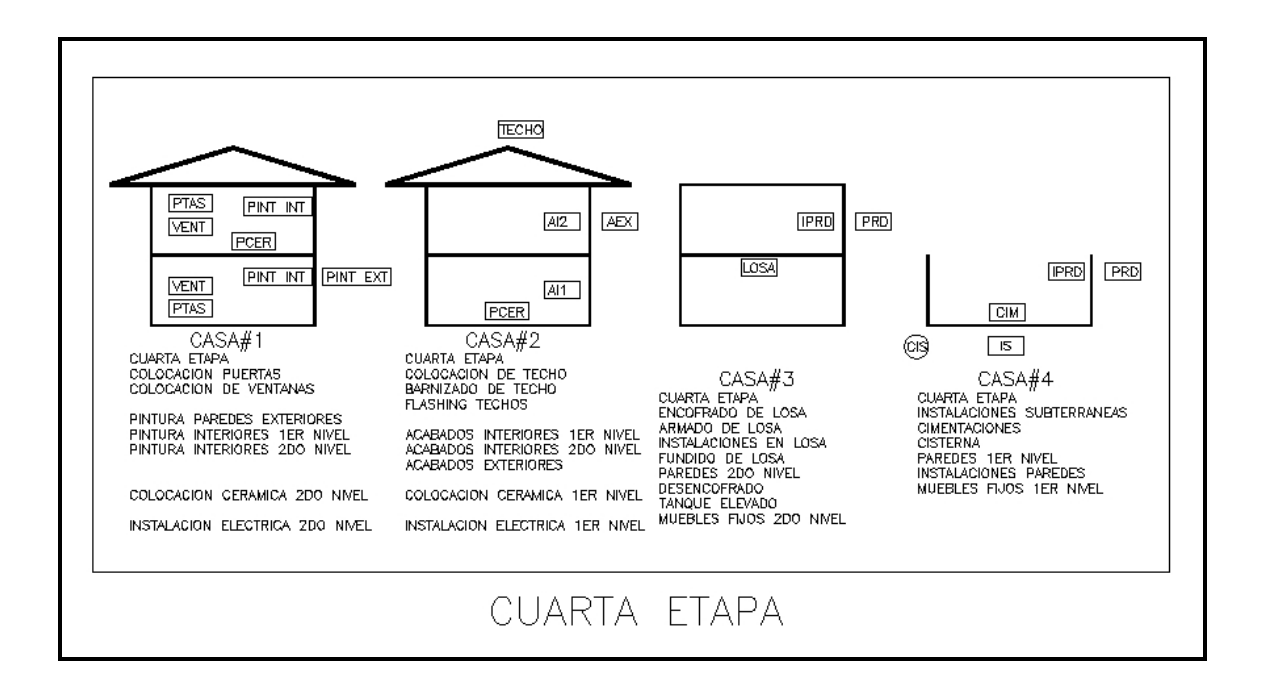

Figura 20 **Quinta etapa de construcción de viviendas en serie** 

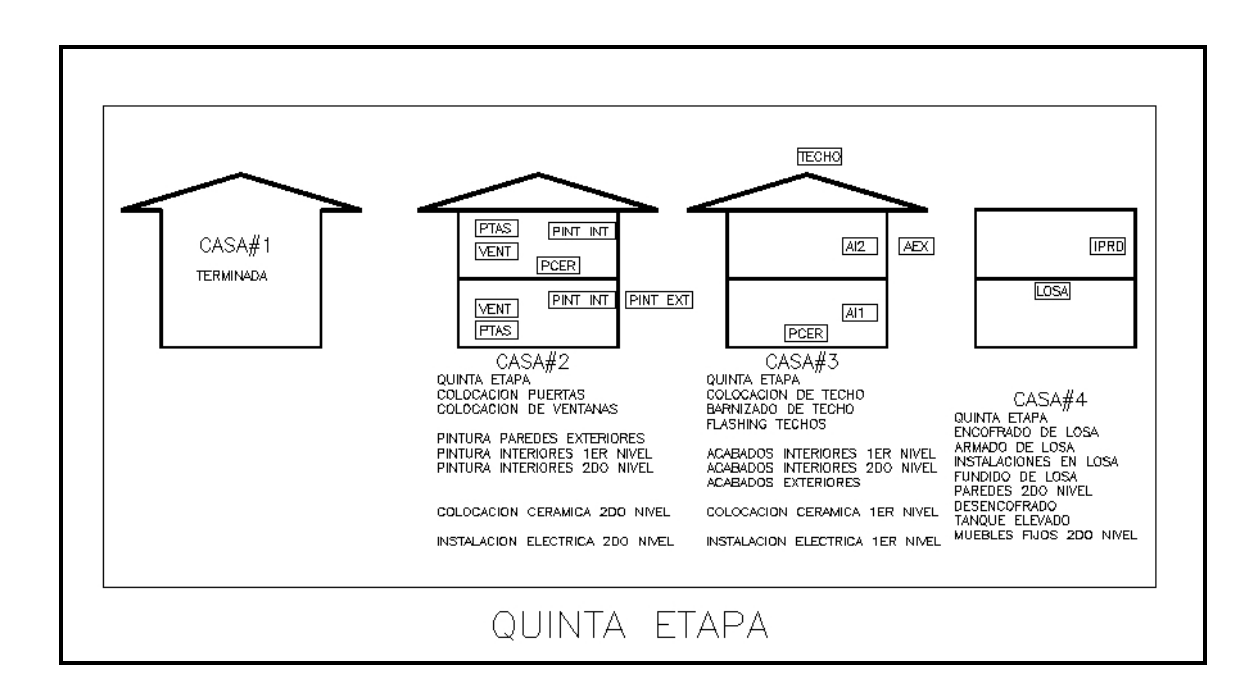

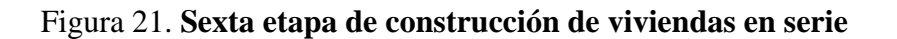

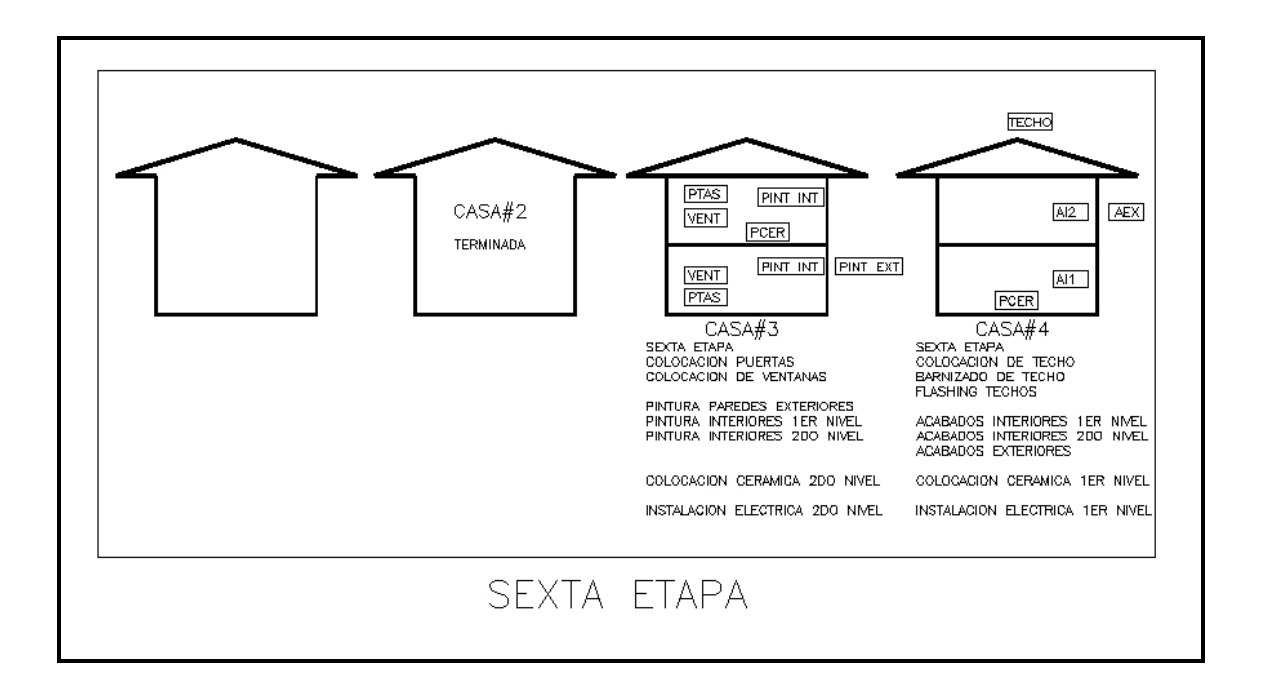

Figura 22. **Séptima etapa de construcción de viviendas en serie** 

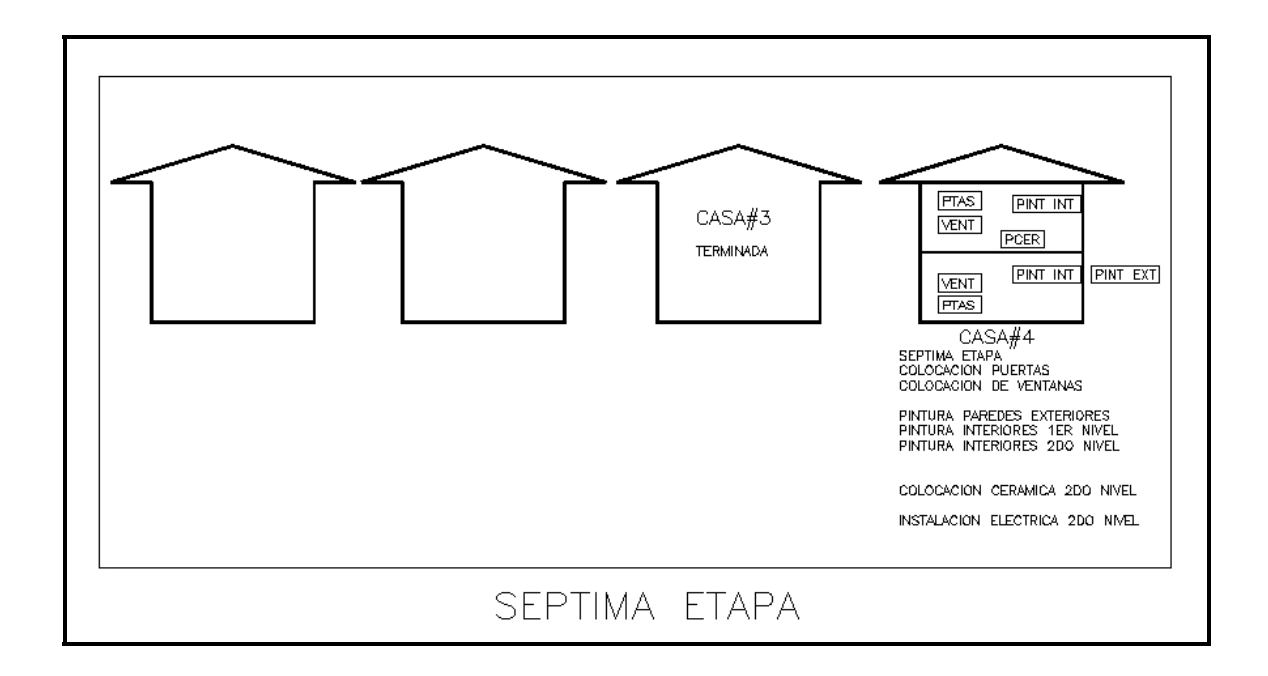

# **3.2.4 Asignación de tareas a grupos y orden de los mismos**

La secuencia anterior ofrece la ventaja de lograr la especialización de la mano de obra utilizada en la construcción de las viviendas en serie, pues cuando un frente de trabajo termine su actividad en una vivienda, la siguiente estará enumera para ser iniciada, además se considera que se puede realizar con un solo juego de puntales y formaleta para losa, y darle una amortización de cuatro usos a esta; con esto, se conseguirá compartir los recursos del proyecto y crear una secuencia fluida de trabajo, en la que se empezará a entregar la primera vivienda a los cuatro meses de iniciada y se terminará la ultima vivienda a los siete meses y medio de iniciado, el proyecto, con lo cual se cumplirá con el objetivo propuesto de entregar el proyecto en ocho meses.

En la etapa cuatro de la construcción de las viviendas, detallada en la figura 19, pueden observarse los cuatro frentes de construcción trabajando simultáneamente; como se observa, se puede lograr un ciclo repetitivo de construcción, con lo que se logrará mejorar los rendimientos y quizás mejorar, en la ejecución, las duraciones teóricas asumidas, con el consiguiente beneficio de tiempo para el proyecto. Los frentes de trabajo han sido agrupados como se indica en las tablas II, y III:

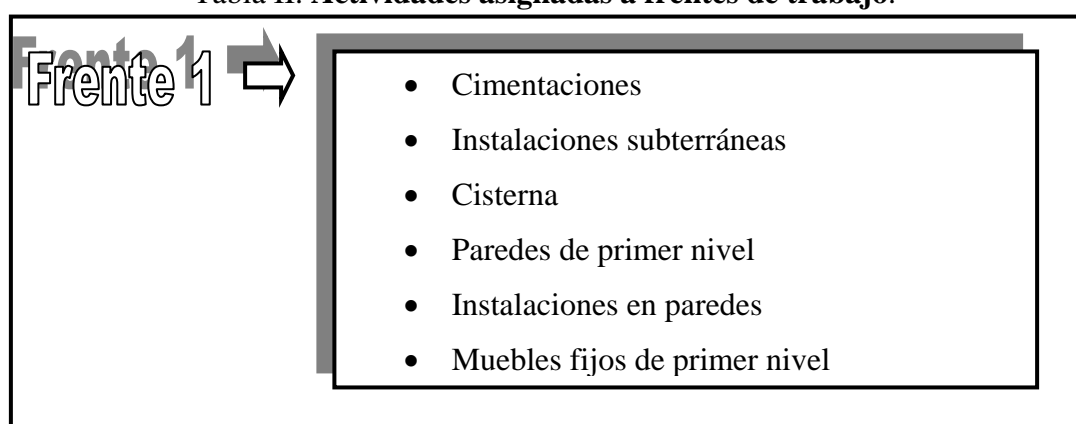

# Tabla II. **Actividades asignadas a frentes de trabajo**.

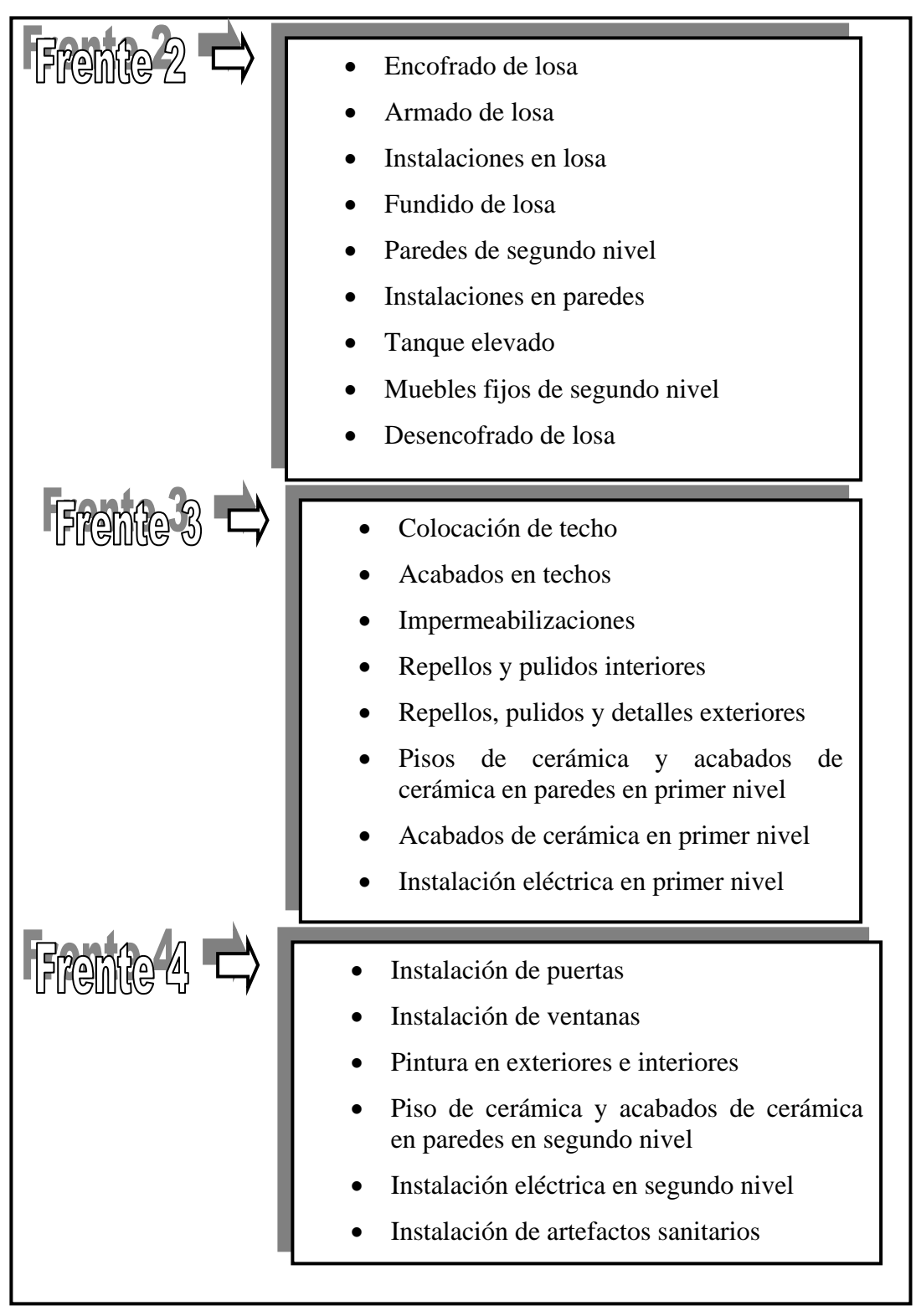

Tabla III. **Actividades asignadas a frentes de trabajo** 

# **3.2.2 Determinación de la duración de las actividades**

Como se observó anteriormente, la duración de la actividad depende del rendimiento y cantidad de trabajadores asignados a una actividad, y en el caso del ejemplo propuesto, se determinaron los rendimientos de la forma indicada en la tabla I, pero para lograr que el proceso fuera continuo, se ajustó la cantidad de trabajadores, de manera que cada etapa tuviera una duración de treinta días aproximadamente y, en el caso del frente número tres, al tener más actividades a su cargo tiene una duración mayor, sin embargo como puede observarse en la programación resumen del proyecto, en el apéndice, este frente empieza su labor un poco antes de que el frente número dos termine su actividad, para lograr mantener un ritmo de construcción, que evite los tiempos de inactividad de los frentes de trabajo.

#### **333...333SSSeeeggguuuiiimmmiiieeennntttooodddeeelll eeejjjeeemmmppplllooo**

El objetivo de hacer un seguimiento del ejemplo propuesto es el demostrar las ventajas que se obtienen al lograr la automatización de la programación de obras, ya que los beneficios no sólo se logran en la programación del proyecto sino que también durante la ejecución del proyecto. Son grandes las ventajas de aplicar el método de la ruta crítica a los proyectos de ingeniería, pero al lograr automatizar los procesos de actualización y seguimiento de estos proyectos, se logra optimizar la ejecución de los mismos, para lograr soluciones antes de que ocurran los problemas.

Ningún proyecto esta exento de sufrir complicaciones, ya que existen imprevistos que pueden ocasionar atrasos parciales o generales en la realización de una construcción. Este tipo de imprevistos no pueden ser incluidos en la realización de los presupuestos, ya que son casos aislados y extraordinarios, y de los cuales no se tiene ningún control o estadística completamente fiel y que, además, harían excesivamente alto el porcentaje de imprevistos aplicado al costo de la construcción, con lo cual se logra sacar del mercado de la oferta y la demanda a las empresas que lo hayan considerado.

Aquí se logran apreciar las ventajas de la automatización de la programación de obras, ya que al introducir la información mensual de avance al programa, se pueden observar el desarrollo del mismo y hace que las actividades críticas ya ejecutadas salgan de esta ruta y denote la nueva ruta crítica generada, lo que permite hacer proyecciones de la finalización del mismo, en forma simultánea a la introducción de los datos y en una fracción de tiempo, de lo que conlleva realizar el mismo trabajo a mano, con lo que se logra mejorar el tiempo de respuesta a cualquier anomalía que se presente

Los atrasos que proceden de condiciones extraordinarias de la naturaleza no son atribuibles a ninguna de las partes involucradas en la realización del proyecto, por lo que debe quedar plasmado, dentro del contrato de construcción, la liberación de responsabilidades por atrasos como éstos, para evitar consecuencias negativas para las partes interesadas, en caso de que estos casos imprevistos se dieran. Pero si el objetivo es la entrega a tiempo del proyecto, ya sea por motivos de comercialización o algún otro, el tiempo perdido por estas causas puede recuperarse en alguna medida, lo cual conllevará a un aumento del costo del proyecto .

## **3.3.1 Generación del atraso en la simulación**

En la simulación del proyecto de ejemplo usado en este trabajo de graduación, se generó un atraso general de veinte días durante la ejecución de la cuarta etapa de construcción; este atraso es similar al ocurrido durante el huracán Mitch en el año 1998, ya que durante este acontecimiento se detuvo la economía general de todo el país, y se genero un desabastecimiento de suministros y escasez de mano de obra, de manera que conllevo al retraso en el desarrollo de muchos proyectos de construcción que se ejecutaban en ese momento, debido a la magnitud del fenómeno.

Como puede observarse en el seguimiento mensual del proyecto, éste se había llevado a cabo sin ningún inconveniente, pero al generarse el atraso durante la realización de la cuarta etapa de ejecución del proyecto, se observa que esto compromete la fecha de entrega de las cuatro viviendas. El proyecto completo consumió la holgura con la que se había planificado, retrasando la entrega final programada el día 20 de enero del 2005, hasta el día 11 de febrero del mismo año.

Este atraso fue generado en la cuarta etapa de ejecución del proyecto de construcción de las viviendas en serie, ya que para motivos de aplicación de las acciones correctivas, es la que presenta mayor dificultad, debido a que están involucradas las cuatro viviendas, con lo que al aplicar los conocimientos adquiridos en la realización de este trabajo de graduación, se pretende demostrar los beneficios de la automatización de la programación. Como puede observarse, la fecha de entrega después del atraso es inaceptable, según las necesidades del proyecto por lo que se deberán generar propuestas de solución y se han de aplicar las acciones correctivas, para lograr la entrega el día 01 de febrero de 2,005,que es la fecha limite de entrega del proyecto.

#### **3.3.2 Propuesta de solución**

Después de varios análisis y propuestas de solución, se ha llegado al consenso de que la acción correctiva más adecuada para lo solución de este problema será el trabajar jornadas nocturnas que, aunque no estaban consideradas, lograrán disminuir la duración actual de las actividades en busca de lograr la fecha de entrega final del proyecto.

Esta decisión, sin embargo, conllevará a un aumento en el costo original del proyecto, debido al incremento del costo de la mano de obra por horario nocturno, que encarece la ejecución de las diferentes actividades en un porcentaje del 15% del costo de la misma tarea realizada en un horario diurno. Sin embargo, para la empresa que comercializará las viviendas, si no se entregan a tiempo, esto implicaría una disminución del 25% del precio de venta debido a las restricciones de tiempo de entrega acordadas con los clientes, por lo que se autoriza a la empresa constructora la implementación de las acciones correctivas.

#### **3.3.3 Implementación de acciones correctivas**

Como se puede observar en la diagrama de seguimiento Gantt-ruta crítica del resumen de construcción de viviendas en serie en el apéndice de este trabajo de graduación, el atraso ocurre durante la cuarta etapa de construcción.
Debe observarse que, aunque el retraso es general, no es necesario recuperar el tiempo en todas las actividades del proyecto, para lograr el cumplimiento de la fecha de entrega, pues como se ha aclarado antes, las ventajas de obtener un diagrama de Ganttruta crítica permiten, visualizar fácilmente las actividades críticas del mismo para optimizar la orientación de los insumos hacia las actividades que lo requieran.

Entonces puede observarse que es necesario disminuir la duración de las actividades críticas, de las actividades que restan de la cuarta etapa, así como de la quinta etapa de construcción para colocar a tiempo el proyecto.

| Fecha: 30 de Septiembre de 2,004 |                                 |                          |                              |                           |  |
|----------------------------------|---------------------------------|--------------------------|------------------------------|---------------------------|--|
| <b>Actividad</b>                 | duracion<br>estimada<br>días    | costo<br>estimado<br>Q.  | duracion<br>restante<br>días | costo<br>estimado<br>Q.   |  |
| Etapa IV casa #1                 | 47                              | 4,118.04                 | 20                           | 1,752.36                  |  |
| <b>Actividad</b>                 | Trabajo<br>Diurno<br>días       | costo<br>real<br>Q.      | Trabajo<br>Noct.<br>días     | costo<br>real<br>Q.       |  |
|                                  |                                 |                          |                              |                           |  |
| Etapa IV casa #1                 | 10                              | 876.18                   | 10                           | 1,007.61                  |  |
|                                  |                                 |                          |                              |                           |  |
| <b>Actividad</b>                 | <b>Duracion</b><br>Real<br>días | costo<br>real acum<br>Q. | diferencia<br>Q.             | costo<br>total<br>real Q. |  |
|                                  |                                 |                          |                              |                           |  |
| Etapa IV casa #1                 | 10                              | 1,883.78                 | 131.43                       | 4,249.47                  |  |
|                                  |                                 |                          |                              |                           |  |

Tabla III. **Implementación de turnos nocturnos de trabajo Etapa IV, casa #1**

**-67-** 

Tabla IV. **Implementación de turnos nocturnos de trabajo Etapa IV, casa #2**

| <b>Actividad</b> | duracion<br>estimada<br>días    | costo<br>estimado<br>Q.  | duracion<br>restante<br>días | costo<br>estimado<br>Q.   |
|------------------|---------------------------------|--------------------------|------------------------------|---------------------------|
|                  |                                 |                          |                              |                           |
| Etapa IV casa #2 | 56                              | 34,036.16                | 28                           | 17,018.08                 |
|                  |                                 |                          |                              |                           |
| <b>Actividad</b> | Trabajo<br>Diurno<br>días       | costo<br>real<br>Q.      | Trabajo<br>Noct.<br>días     | costo<br>real<br>Q.       |
|                  |                                 |                          |                              |                           |
| Etapa IV casa #2 | 14                              | 8,509.04                 | 14                           | 9,785.40                  |
|                  |                                 |                          |                              |                           |
| <b>Actividad</b> | <b>Duracion</b><br>Real<br>días | costo<br>real acum<br>Q. | diferencia<br>Q.             | costo<br>total<br>real Q. |
|                  |                                 |                          |                              |                           |
| Etapa IV casa #2 | 14                              | 18,294.44                | 1,276.36                     | 35,312.52                 |

**Fecha: 30 de Septiembre de 2,004**

Tabla V**. Implementación de turnos nocturnos de trabajo Etapa V, casa #3**

**Fecha: 31 de Octubre de 2,004**

| <b>Actividad</b> | duracion<br>estimada<br>días    | costo<br>estimado<br>Q.  | duracion<br>restante<br>días    | costo<br>estimado<br>Q.   |
|------------------|---------------------------------|--------------------------|---------------------------------|---------------------------|
|                  |                                 |                          |                                 |                           |
| Etapa V Casa #3  | 36                              | 34,036.16                | 36                              | 34,036.16                 |
|                  |                                 |                          |                                 |                           |
| <b>Actividad</b> | Trabajo<br>Diurno<br>días       | costo<br>real<br>Q.      | <b>Trabajo</b><br>Noct.<br>días | costo<br>real<br>Q.       |
|                  |                                 |                          |                                 |                           |
| Etapa V Casa #3  | 18                              | 17,018.08                | 18                              | 19,570.79                 |
|                  |                                 |                          |                                 |                           |
| <b>Actividad</b> | <b>Duracion</b><br>Real<br>días | costo<br>real acum<br>Q. | diferencia<br>Q.                | costo<br>total<br>real Q. |
|                  |                                 |                          |                                 |                           |
| Etapa V Casa #3  | 18                              | 36,588.87                | 2,552.71                        | 36,588.87                 |
|                  |                                 |                          |                                 |                           |

Tabla VI. **Implementación de turnos nocturnos de trabajo Etapa V, casa #4**

|                  | duracion        | costo     | duracion   | costo     |
|------------------|-----------------|-----------|------------|-----------|
| <b>Actividad</b> | estimada        | estimado  | restante   | estimado  |
|                  | días            | Q.        | días       | Q.        |
|                  |                 |           |            |           |
| Etapa V Casa #4  | 30.5            | 16,526.12 | 30.5       | 16,526.12 |
|                  |                 |           |            |           |
|                  | Trabajo         | costo     | Trabajo    | costo     |
| <b>Actividad</b> | Diurno          | real      | Noct.      | real      |
|                  | días            | Q.        | días       | Q.        |
|                  |                 |           |            |           |
| Etapa V Casa #4  | 20              | 10,836.80 | 10         | 6,231.16  |
|                  |                 |           |            |           |
|                  | <b>Duracion</b> | costo     | diferencia | costo     |
| <b>Actividad</b> | Real            | real acum |            | total     |
|                  | días            | Q.        | Q.         | real Q.   |
|                  |                 |           |            |           |
| Etapa V Casa #4  | 20              | 17,067.96 | 541.84     | 17,067.96 |
|                  |                 |           |            |           |

**Fecha: 31 de Octubre de 2,004**

Es claro el hecho de que dirigir los recursos adicionales a las actividades críticas logra un beneficio directo a la duración de un proyecto, que presenta atraso en su ejecución. Esto evita perder recursos y tiempo en aquellas actividades que aunque son importantes, no definen la duración final del proyecto. Este es el caso en el seguimiento del proyecto de construcción de viviendas en serie, que se simuló en este trabajo de graduación. Aunque el proyecto presentaba retraso durante etapas importantes de su ejecución, se aplicó la acción correctiva para que causara el menor costo adicional, y así lograr la fecha limite aun con holgura, la cual se rectificó de esta manera por si se diera nuevamente el caso de un atraso de cualquier tipo, y auque la primera vivienda no pudo ser entregada en la fecha planificada, al final el proyecto se entregó según el tiempo originalmente establecido.

#### 3.4 Análisis de las consecuencias generadas por retrasos de obra

Como se vio anteriormente, al existir retrasos éstos deben compensarse generando cambios a la planificación original del proyectos, los cuales pueden o no lograr situarlo nuevamente en el las fechas establecidas en el inicio del mismo. Éstas modificaciones a la programación original, cuyo objetivo es actualizar el proyecto a las necesidades que se generan durante el proceso de ejecución, suelen conllevar consecuencias para el mismo, que suelen ser generalmente de tipo económico.

Sin embargo, no todos los retrasos suelen generar aumento al costo directo de esta actividad, pues si esta no es una actividad crítica, puede permitirse que se consuma la holgura de éstas sin consecuencias nocivas para el proyecto, si se tienen en cuenta las observaciones de los capítulos anteriores. Si los retrasos ocurren en las actividades críticas, puede redistribuirse los recursos para lograr superar la dificultad generada. El problema real es cuando la única manera de colocar el proyecto al día es dirigir los insumos adicionales, a los que habían sido considerados en la programación original, lo cual conllevará un aumento inevitable en el costo del proyecto.

Por esto, es que la automatización de la programación y el seguimiento de proyectos presenta ventajas contra la forma tradicional, ya que ésta permite la simulación de diferentes propuestas de solución a los problemas hasta lograr la propuesta mas favorable, en una cantidad de tiempo menor a la que se logra con una planificación manual para lograr mejorar el tiempo de respuesta y la puesta en marcha de las acciones correctivas y así conseguir que el proyecto se actualice.

Con esto, se disminuye el riesgo de que se generen multas o insatisfacción de los clientes por los retrasos ocurridos, y lograr la finalización de cualquier proyecto muy cercano al tiempo originalmente establecido. Además una entrega a tiempo con el costo y tiempo acordado hace crecer la credibilidad de la empresa que los realiza, lo cual es muy importante en un medio, que es tan competitivo, como es el de la Ingeniería Civil.

## **CONCLUSIONES**

- 1. La automatización de la programación y el control de proyectos mejoran la capacidad y el tiempo de respuesta del ingeniero civil, en la generación de propuestas de solución; generando acciones correctivas orientadas directamente a la solución óptima de los problemas que se presenten en la ejecución de un proyecto de construcción de viviendas en serie, o cualquier otro proyecto de obra civil.
- 2. Al retrasarse un proyecto deberá revisarse el diagrama de Gantt-ruta crítica del proyecto, para reorientar los recursos del proyecto hacia las actividades críticas que este diagrama presente, para evitar un derroche innecesario de recursos.
- 3. Si las actividades no críticas se retrasan, en tal grado que consumen su demora permisible, se transformarán en actividades críticas, y si se demoran más aún retrasarán la finalización del proyecto completo.
- 4. El efecto que tiene un retraso en obra dependerá de en qué actividades ocurre y de la magnitud de éste, ya que si afecta a las actividades críticas retrasará el proyecto instantáneamente, y si ocurre en las no críticas, dependerá de la magnitud del retraso de este, lo que conlleva generalmente una reorganización de recursos, o a un costo adicional en el proyecto en la implementación de las acciones que corrijan este retraso.

## **RECOMENDACIONES**

- 1. Es necesario generar un registro a nivel nacional y regional de los rendimientos de mano de obra, y si es posible certificar a los albañiles, para lograr integrar los costos de mano de obra con base en conocimientos estadísticos y no solo en la experiencia de cada ingeniero, y así lograr la uniformidad de criterios en la generación de las fichas de costo.
- 2. El estudio, sobre la programación de proyectos y el control de los mismos, deberá fomentarse con mayor interés dentro del pénsum de la Ingeniería Civil así como la automatización de proyectos para que el ingeniero graduado de la Universidad de San Carlos de Guatemala pueda contar con ventajas, para enfrentar el cambiante y exigente mercado actual de la construcción.
- 3. Antes de la realización de un proyecto, es aconsejable tomarse el tiempo para la definición del proceso de construcción que será utilizado, analizando varios métodos constructivos, que garanticen que se está escogiendo aquel que brinde la óptima relación entre costo y tiempo de ejecución, para lograr la maximización de la ejecución de mismo, y utilizar luego la programación por medio del método de la ruta crítica, que permita obtener un fácil y muy útil seguimiento del desarrollo de éste.

## **REFERENCIAS**

1. Carlos Suárez Salazar. Costo y tiempo en edificación. (3ra Edición; México: Editorial Limusa, 1993) p.23-24

2. James m. Antill, Ronald W. Woodhead. Método de la ruta crítica y sus aplicaciones a la construcción. (2da Edición; México: Editorial Limusa, 2001) p.24

3. James m. Antill, Ronald W. Woodhead. Método de la ruta crítica y sus aplicaciones a la construcción. (2da Edición; México: Editorial Limusa, 2001) p.25

4. James m. Antill, Ronald W. Woodhead. Método de la ruta crítica y sus aplicaciones a la construcción. (2da Edición; México: Editorial Limusa, 2001) p.238

5. James m. Antill, Ronald W. Woodhead. Método de la ruta crítica y sus aplicaciones a la construcción. (2da Edición; México: Editorial Limusa, 2001) p.239

# **BIBLIOGRAFÍA**

- 1. Suárez Salazar, Carlos. Costo y tiempo en edificación. 3<sup>ª</sup> edición. México Editorial Limusa, 1993. 451pp.
- 2. M. Antill, James y Ronald W. Woodhead**. Método de la ruta crítica y susaplicaciones a la construcción.** 4ª Edición. México Editorial Limusa, 2001. 451pp.

# **ÍNDICE GENERAL**

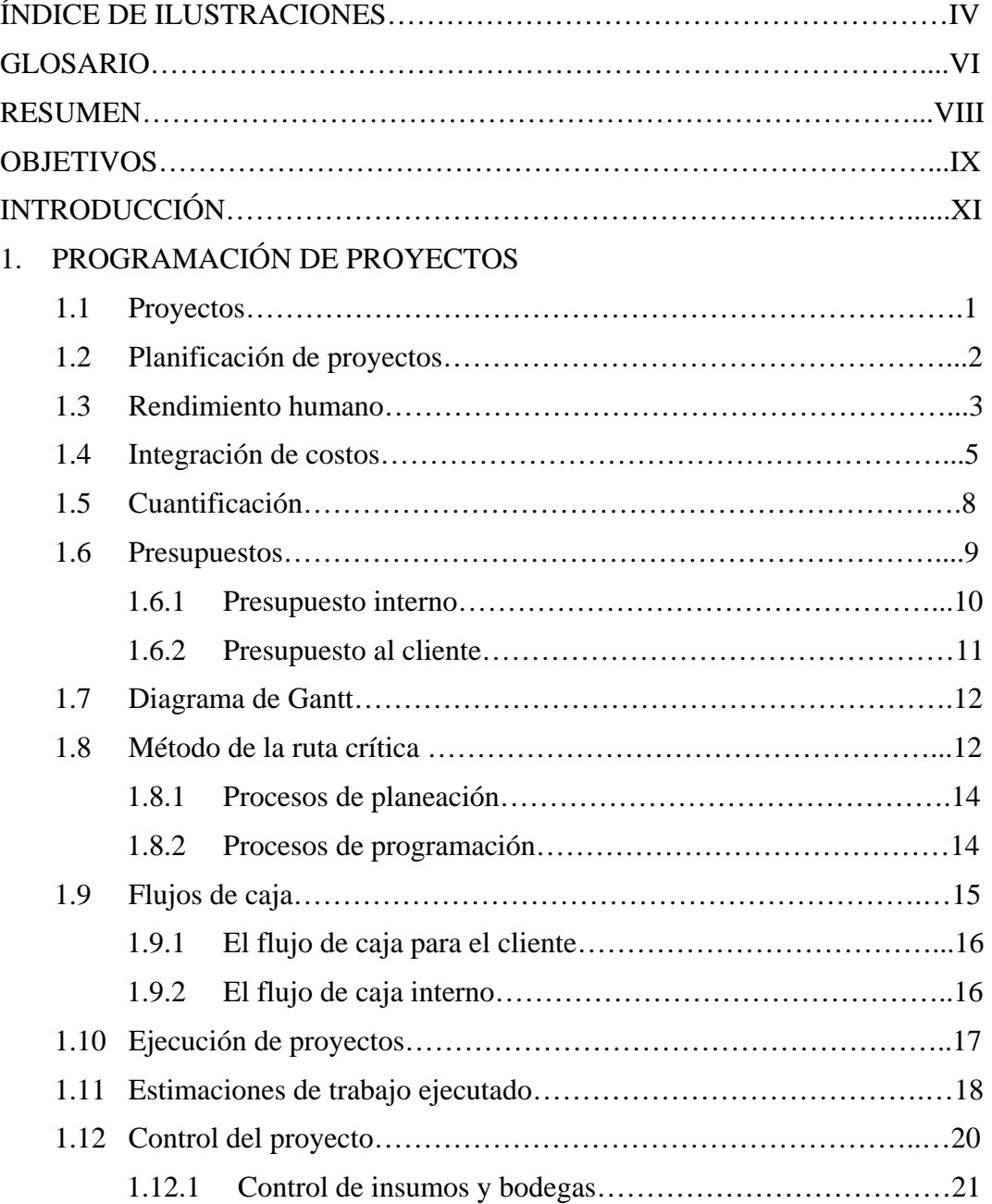

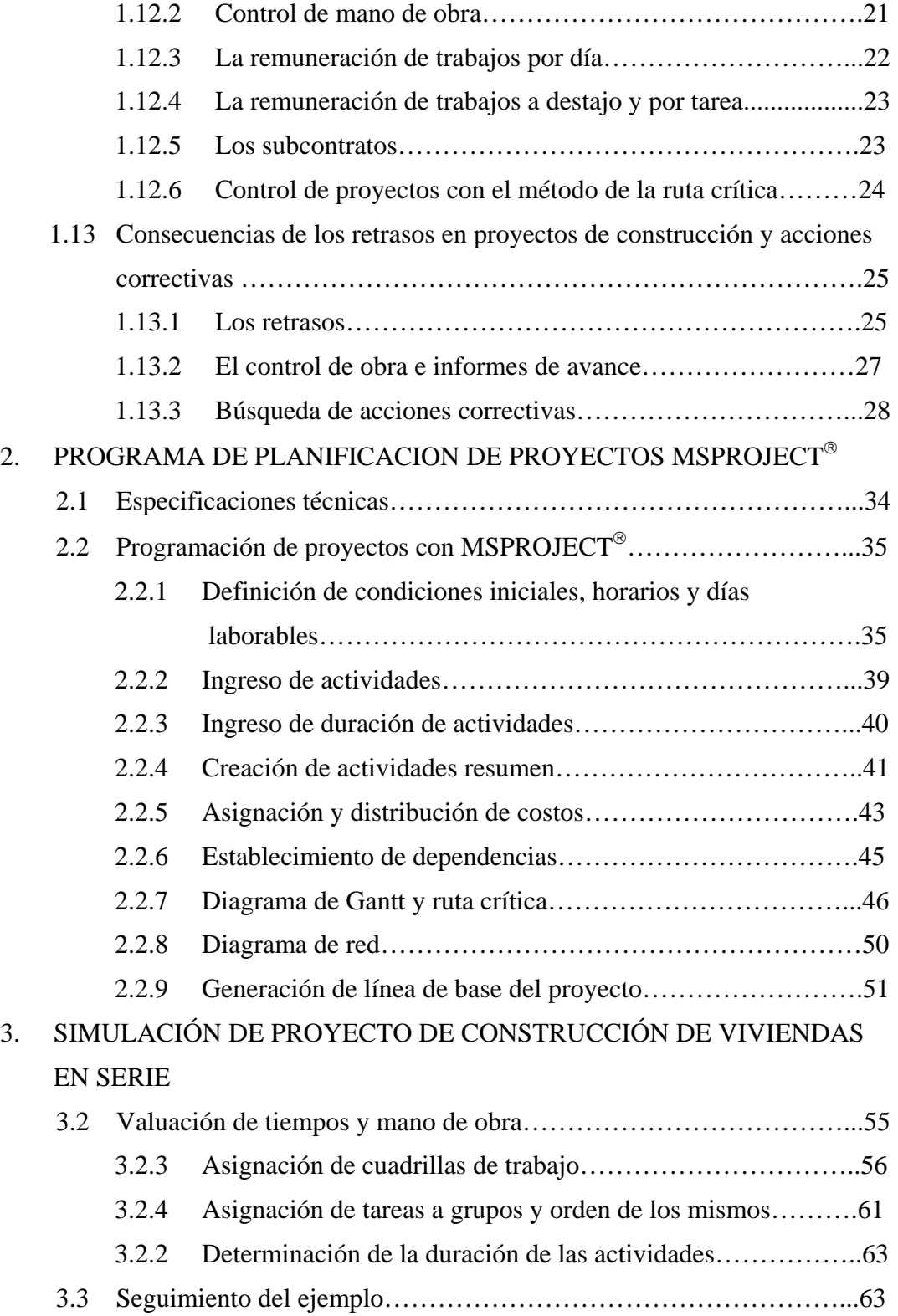

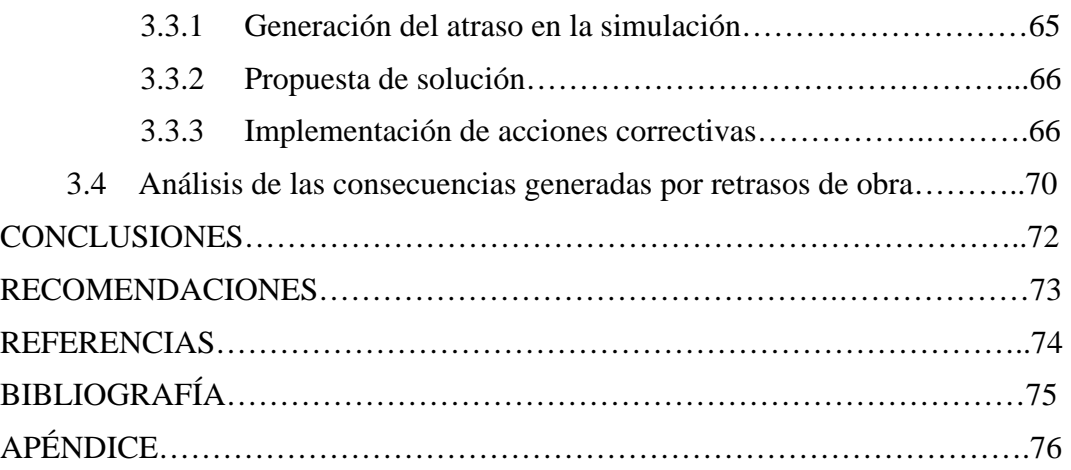

# **INDICE DE ILUSTRACIONES**

#### **FIGURAS**

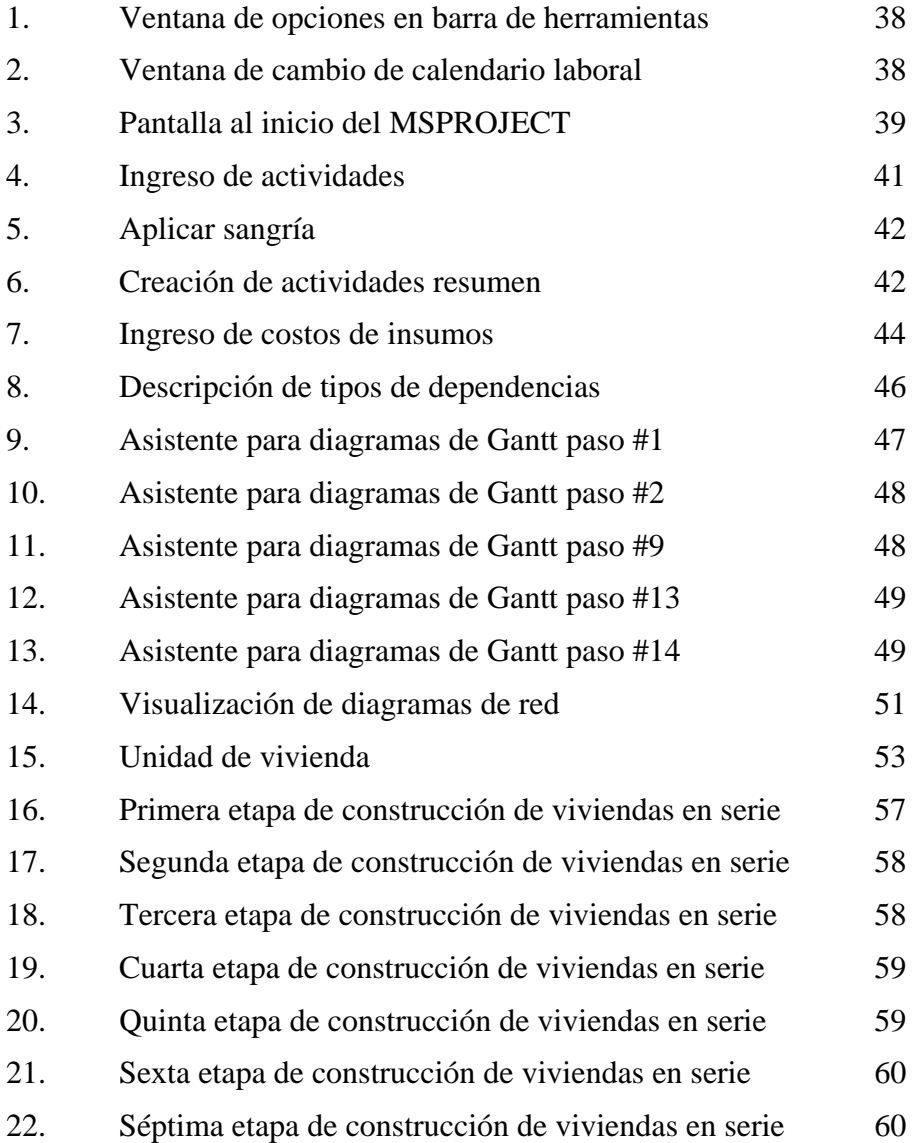

#### **TABLAS**

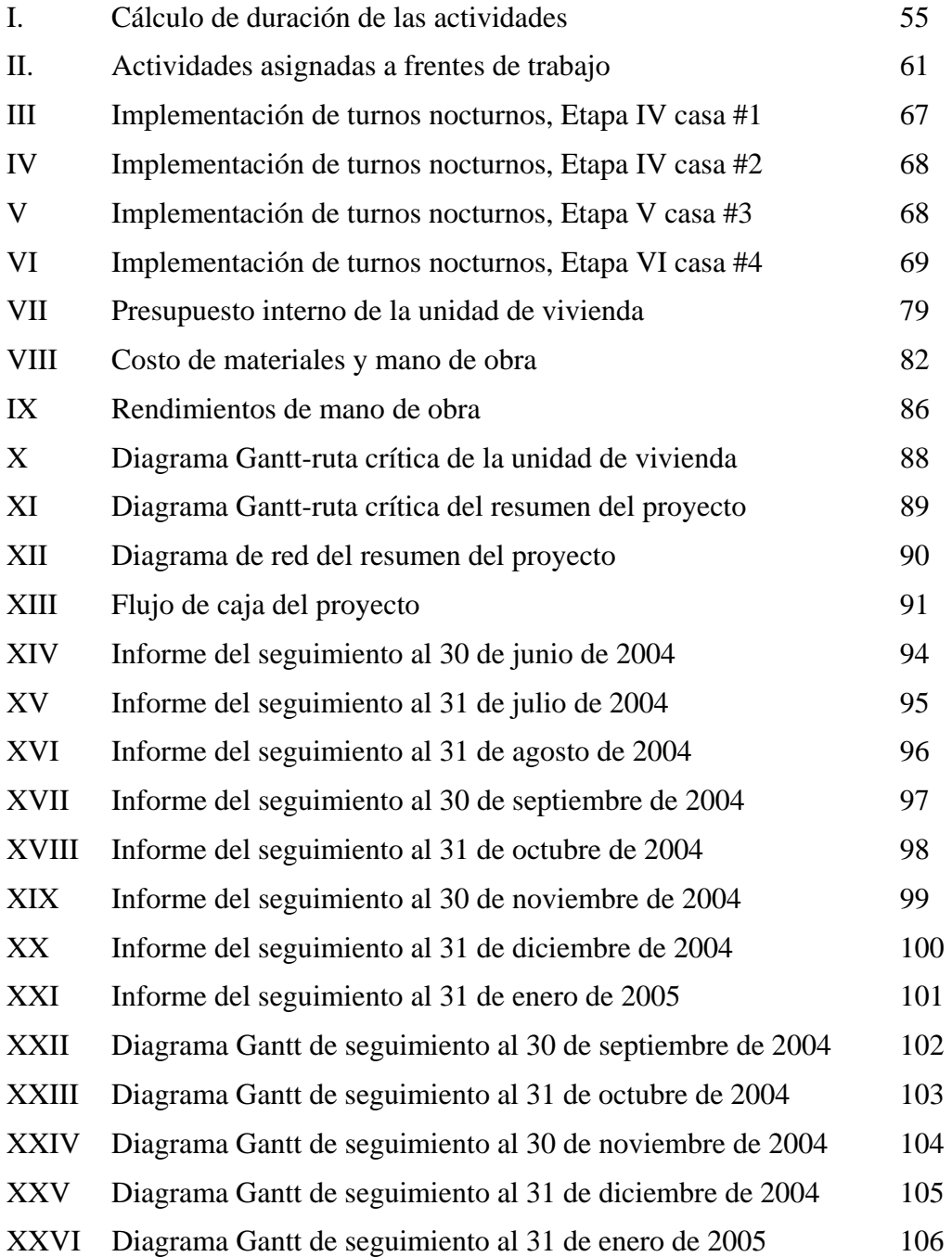

## GLOSARIO

#### $Actividad crítica$

Son aquellas actividades, cuya duración controla la ejecución secuencial de un proyecto, y en las que en caso de existir una demora en su ejecución generarán un retraso en la finalización del proyecto.

#### **CCCosto oossttoo**

Es la suma de todas las variables económicas que inciden en la realización de una actividad, como los materiales, mano de obra, herramienta, equipo, subcontratos, costo de administración de campo y de administración de oficina central.

#### **Cuantificación**

Es el cálculo para definir cuántas y qué partes integran una actividad dentro de un proceso constructivo. Éstas se obtienen del estudio de los planos y especificaciones del proyecto.

#### **Demora permisible**

Es el tiempo en que puede demorarse una actividad, sin que retrase la terminación completa de un proyecto.

#### **Factor de sobrecosto**

Es un porcentaje por el que debe multiplicarse el costo de la actividad, para obtener el precio de la actividad. Éste es resultante de la integración de las variables económicas, como la inflación, los impuestos, las fianzas, el financiamiento y por supuesto la utilidad.

#### **Gantt-ruta critica**

Es una representación gráfica, en el cual se enumeran las actividades y duraciones de estas asi como también las relaciones de dependencia existentes entre ellas, con lo que se visualizarán las actividades críticas de un proyecto y por consiguiente la ruta crítica del mismo.

#### **Precio**

Es el resultado de la aplicación del factor de sobrecosto al costo, y es el valor que integrará los diferentes ítems del presupuesto al cliente.

#### **Proyecto**

Es la secuencia bien definida en la ejecución de actividades, que deben de realizarse para la terminación de una obra de construcción, para lograr mantener los parámetros de costo, calidad y tiempo, establecidos al inicio del proyecto, para así satisfacer las necesidades de infraestructura del grupo al que está orientado.

#### **Ruta crítica**

Es el camino que se genera, a partir de la secuencia de las actividades críticas de un proyecto.

## **RESUMEN**

El presente trabajo de graduación contiene información sobre conceptos generales de la planificación, programación y ejecución de proyectos, con orientación hacia la utilización del método de la ruta crítica, el cual ha sido ampliamente utilizado en la Ingeniería Civil, con la ventaja de que incluye la automatización de la programación de obras y el seguimiento en la ejecución de proyectos, por medio de un programa específicamente creado para este fin, como es el MSPROJECT®.

Además presenta un ejemplo de aplicación por medio de diagramas Gantt-ruta crítica y diagramas de seguimiento del desarrollo del proyecto, en el que se pueden apreciar las ventajas y fortalezas del método de la ruta crítica, y una evaluación sobre los efectos que producen los retrasos durante la ejecución del proyecto, así como también las acciones correctivas que pueden y deben aplicarse para evitar que un proyecto se atrase.

Este trabajo tiene la finalidad de orientar al estudiante a comprender los beneficios de una programación adecuada en los proyectos de construcción y, aunque este trabajo esta orientado a la construcción de viviendas en serie, no deja de ser aplicable a todas las áreas de la Ingeniería Civil además de motivar el conocimiento sobre la aplicación de la automatización de la programación y seguimiento de proyectos.

## **OBJETIVOS**

## General

Demostrar las ventajas de una adecuada programación y control de proyectos asistidos por computadora, y simular la realización de un proyecto de construcción de viviendas en serie, que genera algunas complicaciones y retrasos, para señalar los impactos que estos problemas pueden tener en proyectos reales, y así aprender a implementar acciones correctivas para superar los obstáculos que la programación de obras de este tipo conllevan.

## **Específicos**

- 1. Explicar los conceptos generales de la programación de obras y el control de recursos, utilizados en la construcción.
- 2. Demostrar que cuando un proyecto se retrasa no se deben apresurar todas las actividades del proyecto, y desperdiciar mano de obra en actividades que no definen la duración del proceso, sino en aquellas que definen la ruta critica del mismo, y concentrar personal en estas actividades.
- 3. Analizar el efecto que causan los retrasos en la ejecución de obras y el impacto económico que tiene en la programación de recursos y el incremento en los costos planificados.
- 4. Demostrar los beneficios de la automatización de la programación de proyectos e incentivar a los estudiantes de la facultad, a que se interesen por la aplicación de la computación a los conocimientos de ingeniería.

# **INTRODUCCIÓN**

En el proceso constructivo de un proyecto de Ingeniería Civil, se debe llevar control del avance de muchas actividades diferentes que empiezan desde el trazo de la obra en el emplazamiento, hasta la culminación de los detalles últimos de este. En procesos constructivos en serie, suele complicarse la programación y control de obra, debido a que las actividades aumentan según sea el tamaño del proyecto que se pretendan construir. En la medida que se programe adecuadamente el proceso constructivo de un proyecto, se podrán maximizar los recursos en ella utilizados, y lograr así la terminación de la obra en el plazo y costo ofrecido al cliente, que permitan obtener las ganancias esperadas en el proyecto con los recursos que fueron asignados a este.

Actualmente los requerimientos del mercado exigen mayor eficiencia en la programación y control de proyectos, y esto ha llevado a que desde hace algunos años se utilicen programas para computadora, cuya finalidad es precisamente ayudar al usuario en la programación de estos. En este trabajo, se pretende mostrar los beneficios de una adecuada programación de proyectos y las ventajas que ofrece la programación asistida por computadora, enumerando sus conceptos más importantes y cómo aplicarlos. Además se analizarán las consecuencias que generan los retrasos en los proyectos de construcción, y se aplicarán los conocimientos adquiridos en la simulación de un proyecto de construcción de viviendas en serie.

## HONORABLE TRIBUNAL EXAMINADOR

Cumpliendo con los preceptos que establece la ley de la Universidad de San Carlos de Guatemala, presento a su consideración mi trabajo de graduación titulado:

## AUTOMATIZACIÓN DE LA PROGRAMACIÓN Y CONTROL DE OBRAS CON APLICACIÓN A LA CONSTRUCCIÓN DE VIVIENDAS EN SERIE

Tema que me fuera asignado por la Dirección de la Escuela de Ingeniería Civil, con fecha 21 de mayo de 2,002.

Héctor David García Ochoa

## HONORABLE TRIBUNAL EXAMINADOR

Cumpliendo con los preceptos que establece la ley de la Universidad de San Carlos de Guatemala, presento a su consideración mi trabajo de graduación titulado:

## AUTOMATIZACIÓN DE LA PROGRAMACIÓN Y CONTROL DE OBRA CON APLICACIÓN A LA CONSTRUCCIÓN DE VIVIENDAS EN SERIE

Tema que me fuera asignado por la Dirección de la Escuela de Ingeniería Civil, con fecha 21 de mayo de 2,002.

Héctor David García Ochoa

# **APÉNDICE**

# **INFORMACIÓN DEL PROYECTO**

#### **INFORMACIÓN GENERAL DEL PROYECTO**

- PRESUPUESTO INTERNO DE LA UNIDAD DE VIVIENDA
- COSTO DE MATERIALES Y MANO DE OBRA
- RENDIMIENTOS DE MANO DE OBRA
- DIAGRAMA GANTT-RUTA CRÍTICA DE LA UNIDAD DE VIVIENDA
- DIAGRAMA GANTT-RUTA CRÍTICA RESUMEN DEL PROYECTO
- DIAGRAMA DE RED DEL RESUMEN DEL PROYECTO
- FLUJO DE CAJA DEL PROYECTO

## **SEGUIMIENTO DEL PROYECTO**

#### **RESUMENES DE ACTIVIDADES**

- RESUMEN DE ACTIVIDADES AL 30 DE JUNIO
- RESUMEN DE ACTIVIDADES AL 31 DE JULIO
- RESUMEN DE ACTIVIDADES AL 30 DE AGOSTO
- RESUMEN DE ACTIVIDADES AL 30 DE SEPTIEMBRE
- RESUMEN DE ACTIVIDADES AL 31 DE OCTUBRE
- RESUMEN DE ACTIVIDADES AL 30 DE NOVIEMBRE
- RESUMEN DE ACTIVIDADES AL 31 DE DICIEMBRE
- RESUMEN DE ACTIVIDADES AL 31 DE ENERO

#### **DIAGRAMAS GANTT-RUTA CRÍTICA DE SEGUIMIENTO**

- DIAGRAMA GANTT DE SEGUIMIENTO AL 30 DE SEPTIEMBRE
- DIAGRAMA GANTT DE SEGUIMIENTO AL 31 DE OCTUBRE
- DIAGRAMA GANTT DE SEGUIMIENTO AL 30 DE NOVIEMBRE
- DIAGRAMA GANTT DE SEGUIMIENTO AL 31 DE DICIEMBRE
- DIAGRAMA GANTT DE SEGUIMIENTO AL 31 DE ENERO

# **INFORMACIÓN DEL PROYECTO**

# **SEGUIMIENTO DEL PROYECTO**

## **APENDICE**

PRESUPUESTO INTERNO DE LA UNIDAD DE VIVIENDA VALUACIÓN DE TIEMPOS Y MANO DE OBRA **INFORMACION DE PRECEDENCIAS DEL PROYECTO** PROGRAMACIÓN PARA LA UNIDAD DE VIVIENDA PROGRAMACION RESUMEN DEL PROYECTO **DIAGRAMA DE RED DE LA PROGRAMACION RESUMEN** REPORTE GENERAL DEL SEGUIMIENTO DEL PROYECTO **DIAGRAMA DE SEGUIMIENTO MES DE SEPTIEMBRE DIAGRAMA DE SEGUIMIENTO MES DE OCTUBRE** DIAGRAMA DE SEGUIMIENTO MES DE ENERO

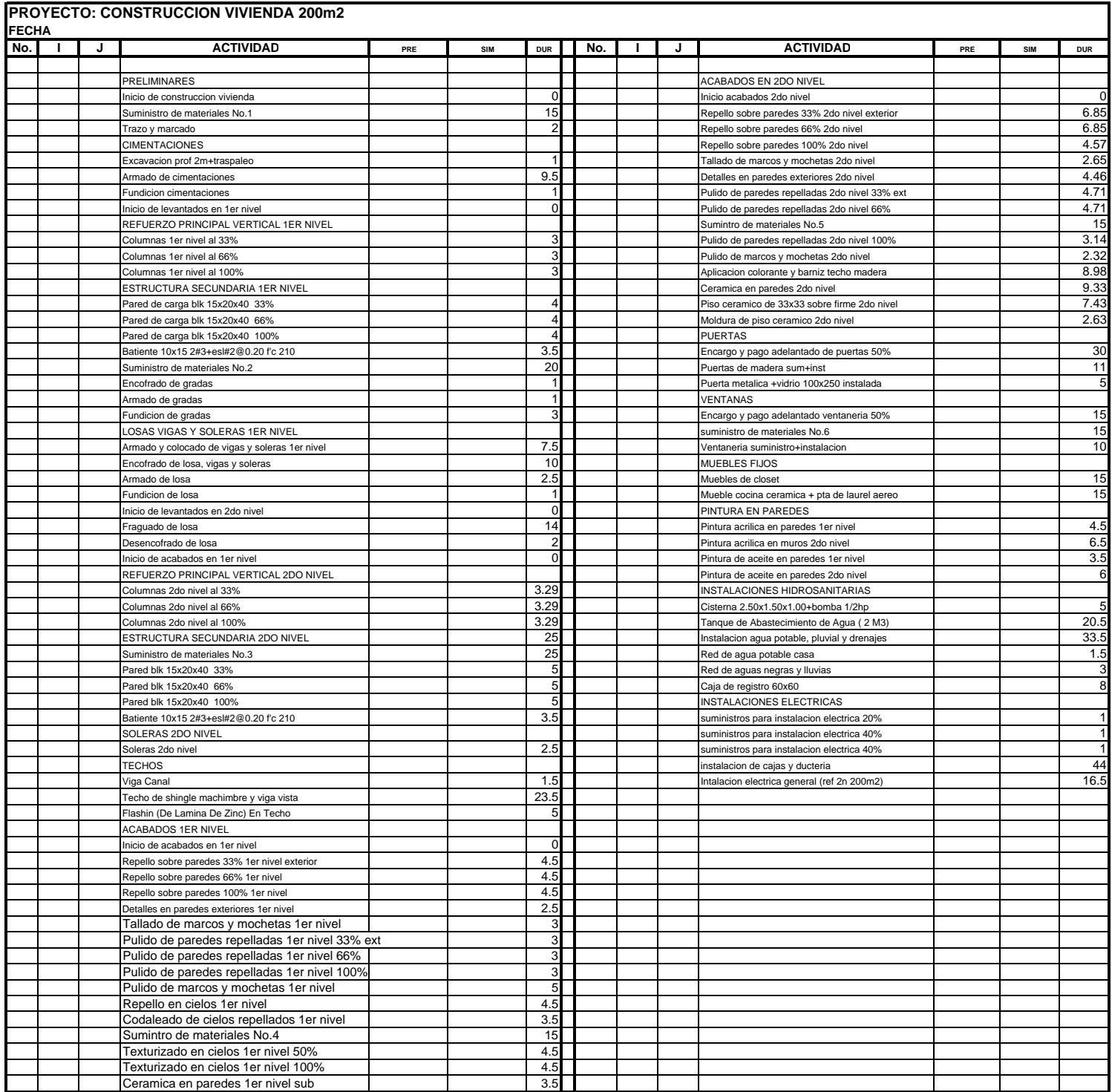

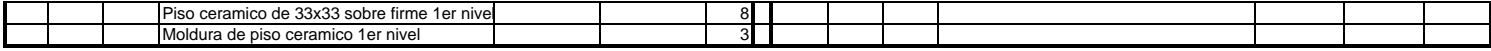